## **Chandra Tutorial**

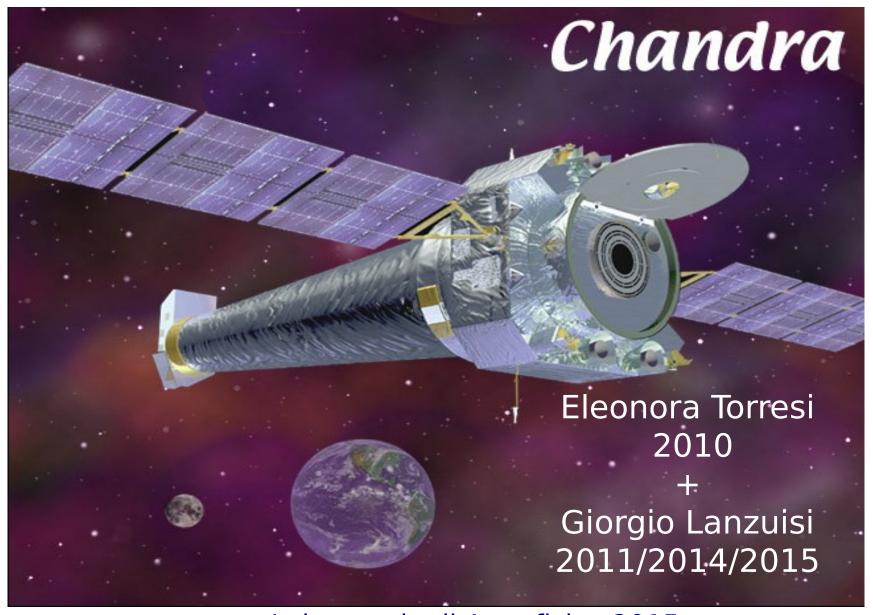

Laboratorio di Astrofisica 2015

## The spacecraft

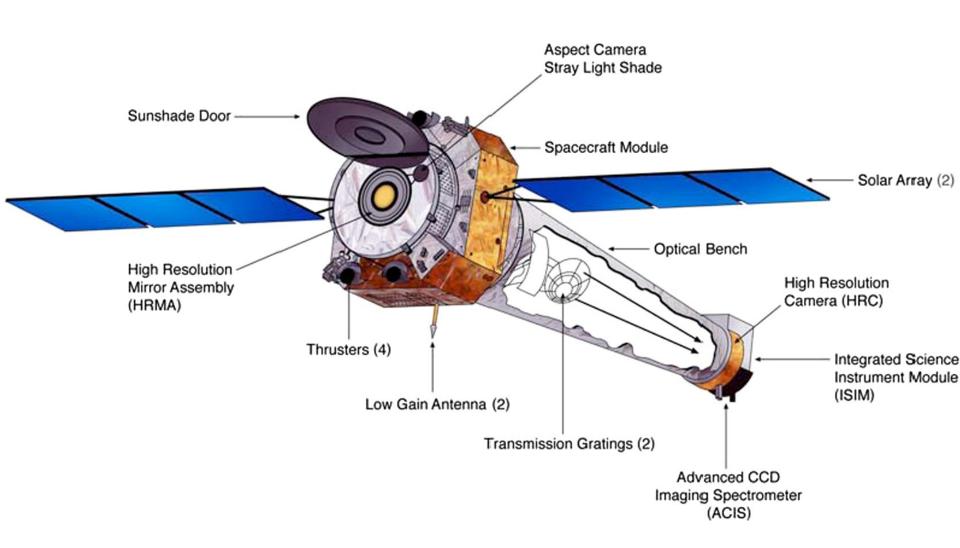

## The <u>real</u> spacecraft

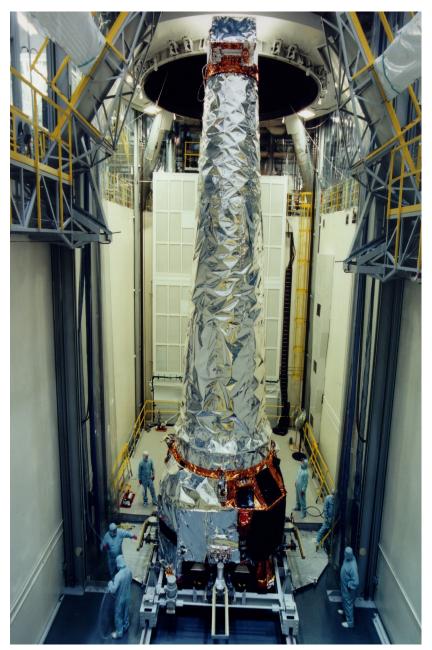

Launched: July 23, 1999

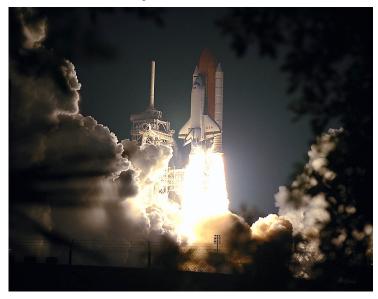

## The <u>real</u> spacecraft

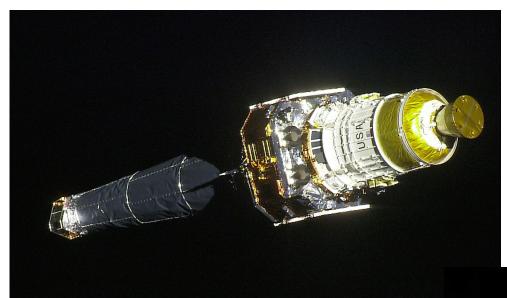

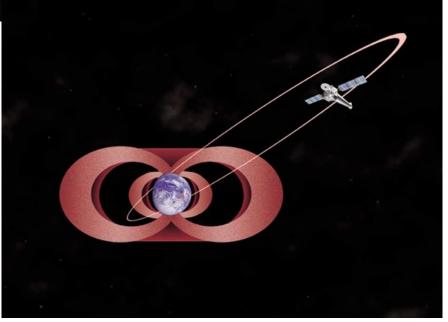

## **Mirrors**

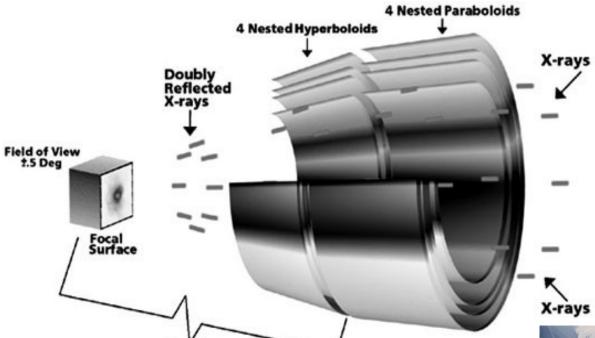

Mirror elements are 0.8 m long and from 0.6 m to 1.2 m diameter

10 meters

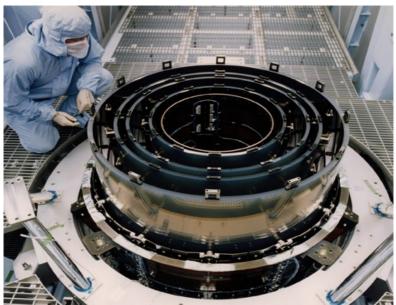

## Chandra vs. XMM

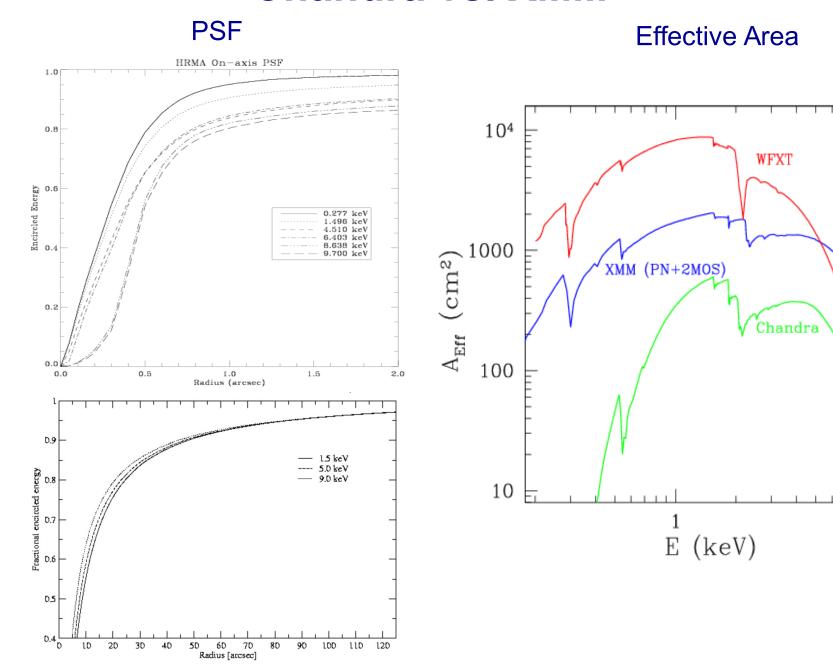

10

## Chandra vs. XMM

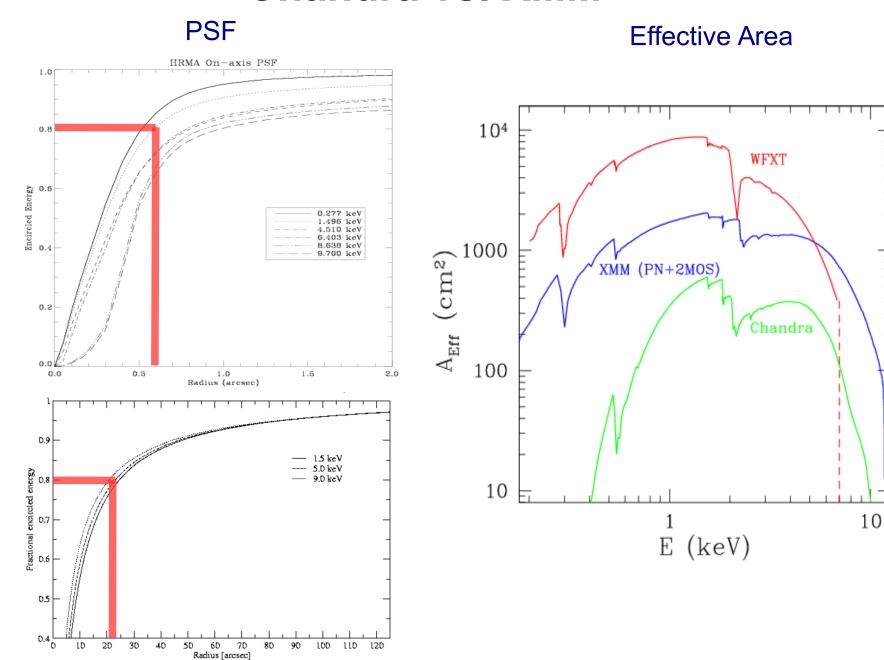

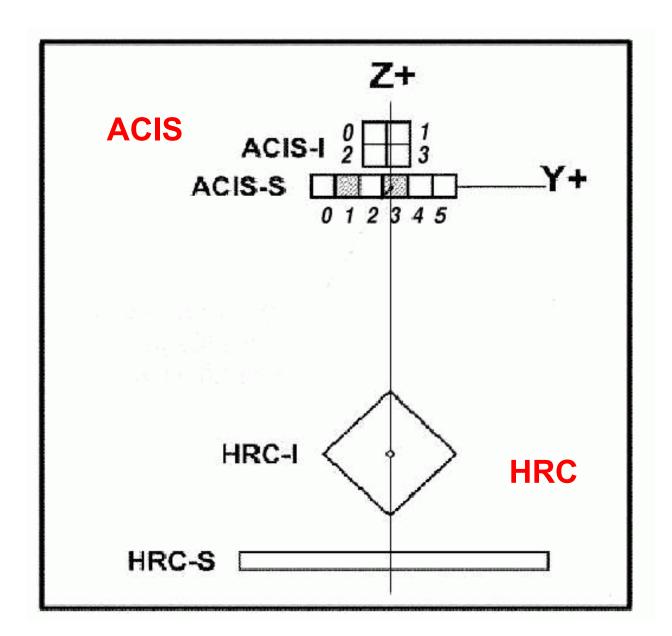

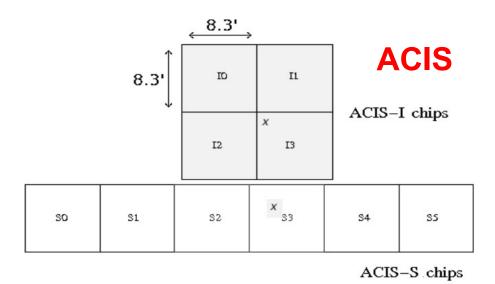

**+HETG** and **LETG** dispersive spec.

### **HRC**

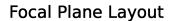

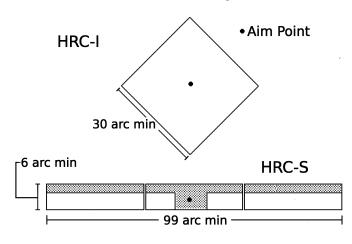

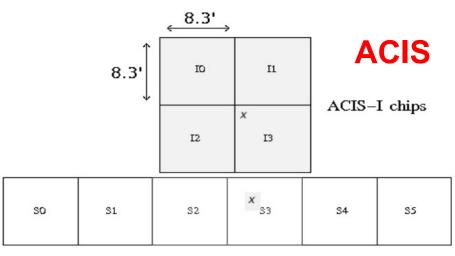

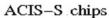

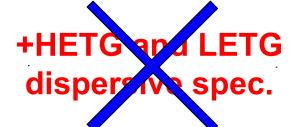

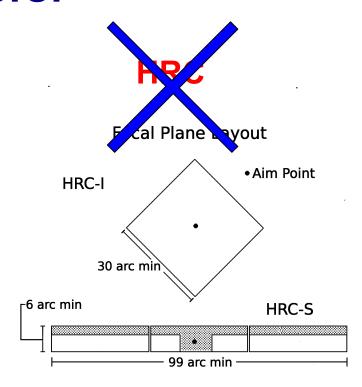

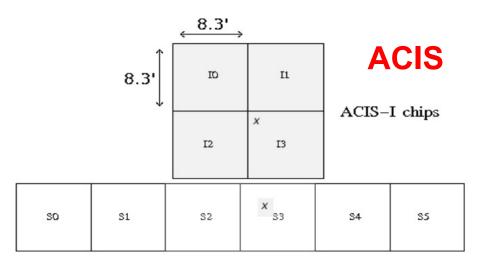

ACIS-S chips

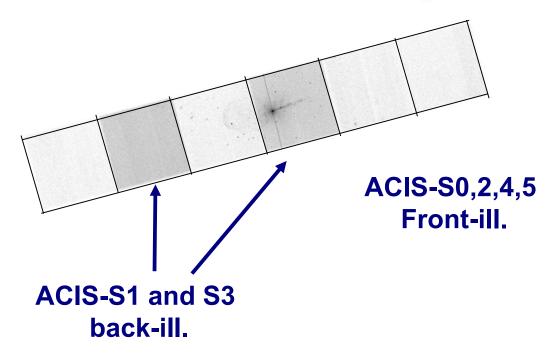

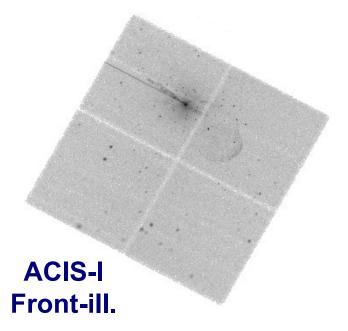

1.The fundamental rules to reduce X-ray data are the same in most of the cases BUT a good knowledge of the properties of X-ray satellites and their instruments is important to maximize the scientific output

- 1.The fundamental rules to reduce X-ray data are the same in most of the cases BUT a good knowledge of the properties of X-ray satellites and their instruments is important to maximize the scientific output
- 2. X-ray data from each satellite are usually accompained by specific software and tools to make a proper and easy data reduction and analysis

Chandra  $\longrightarrow$  CIAO XMM  $\longrightarrow$  SAS

- 1.The fundamental rules to reduce X-ray data are the same in most of the cases BUT a good knowledge of the properties of X-ray satellites and their instruments is important to maximize the scientific output
- 2. X-ray data from each satellite are usually accompained by specific software and tools to make a proper and easy data reduction and analysis

Chandra --→ CIAO XMM --→ SAS

1. How to get data: proposals of observations

proprietary data for one year

archival data available to the community

- → How to download X-ray data from a public archive
- → How the downloaded files look like
- → How to reduce X-ray (Chandra) data
- → How to create the radio and/or X-ray contours for an extended object

- → How to download X-ray data from a public archive
- → How the downloaded files look like
- → How to reduce X-ray (*Chandra*) data
- → How to create the radio and/or X-ray contours for an extended object

## Where can I find X-ray data archives?

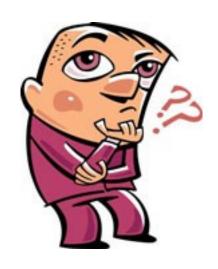

http://heasarc.nasa.gov/ → Archive → Browse

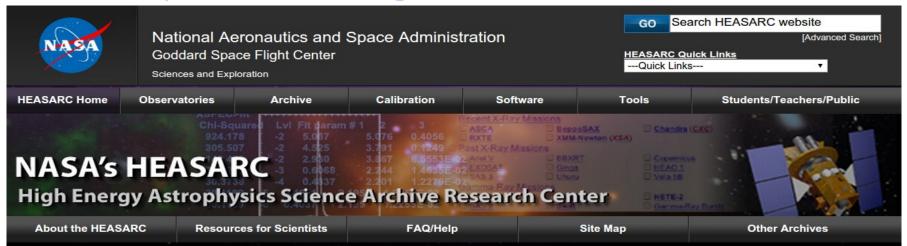

#### & Science Centers AGILE Astro-H BeppoSAX COBE EUVE Chandra GALEX Fermi HETE-2 INTEGRAL MAXI NICER ROSAT NuSTAR **RXTE** Suzaku Swift WMAP XMM-Newton **NASA Archives** ADS **AstroGravS EOSDIS ExoArchive** HORIZONS IRSA LAMBDA KOA MAST **NExScI** NED NSSDC

**Guest Observer Facilities** 

The High Energy Astrophysics Science Archive Research Center (HEASARC) is the primary archive for NASA's (and other space agencies') missions studying electromagnetic radiation from extremely energetic cosmic phenomena ranging from black holes to the Big Bang. Since its merger with the Legacy Archive for Microwave Background Data Analysis (<u>LAMBDA</u>) in 2008, the HEASARC archive contains not only data obtained by high-energy astronomy missions observing in the extreme-ultraviolet (EUV), X-ray, and gamma-ray bands, but also data from space missions, balloons, and ground-based facilities that have studied the relic cosmic microwave background (CMB).

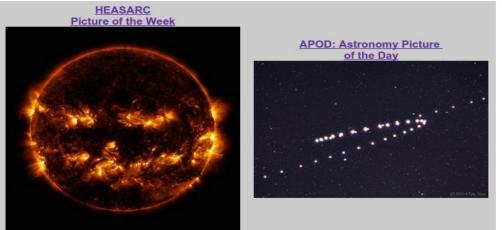

#### **Latest News**

Impact of Cosmic Chaos on Star Birth (28 Oct 2014) Zhuravleva et al. (2014, Nature, in press) have analyzed the Chandra data for the nearby cool-core clusters of galaxies Persesu and Virgo and conclude that turbulence may be preventing hot gas there from cooling, addressing a longstanding question of why galaxy clusters do not form large numbers

Chandra Observatory Identifies

 INTEGRAL IBIS AGN Catalog (24 Oct 2014)

X-ray properties of 272 active galactic nuclei which have been detected by the INTEGRAL IBIS instrument (from Malizia et al. 2012, MNRAS, 476, 1750) is now available in Browse and Xamin.

5th NuSTAR Public Data
Release (23 Oct 2014)
214 new NuSTAR data sets from
the first 24 months of observations
were released to the public NuSTAR
archive on September 23rd.
NuSTAR data are accessible via the
usual HEASARC archive interfaces,
i.e., Xamin and Browse, by querying
the NuSTAR master table
(numaster). NuSTAR data can also
be accessed from the HEASARC

http://heasarc.nasa.gov/ → Archive → Browse

| NASA                                                                                                    |                                                  | eronautics an<br>ice Flight Cente | Search HEASARC website  [Advanced Search]  ARC Quick Links ick Links  V                             |                               |                                                       |                                                   |
|----------------------------------------------------------------------------------------------------|--------------------------------------------------|-----------------------------------|----------------------------------------------------------------------------------------------------|-------------------------------|-------------------------------------------------------|---------------------------------------------------|
| HEASARC Home                                                                                                    | Observatories                                    | Archive                           | Calibration                                                                                         | Software                      | Tools                                                 | Students/Teachers/Public                          |
| Archive                                                                                                    |                                                  | HEASARC Browse                    | ı.                                                                                                  |                               |                                                       | Archive Hera HELP                                 |
| Other Browse interfa                                                                                                    | aces:<br>  <u>Batch</u>   <u>Correlation</u>     | Index of all tables               | Keyword Search                                                                                      |                               |                                                       | Query File And Session Uploads                    |
|                                                                                                    |                                                  |                                   | -                                                                                                   |                               |                                                       |                                                   |
| Start Search                                                                                                    | Reset                                            | etailed Mission/Ca                | atalog Search                                                                                       |                               |                                                       |                                                   |
|                                                                                                    | to search around a                               |                                   | nates, select "Detailed Missi                                                                       | on/Catalog Search".)          |                                                       |                                                   |
| 9                                                                                                    | Object Name or Coo                               | ordinates:                        |                                                                                                    | and/or                        | Select<br>Local<br>File:                              | File No file chosen                               |
|                                                                                                    |                                                  | Cyg X-2; 1                        | -1 or 12 00 00, 4 12 6 or<br>2.235, 15.345 (Note use of so<br>separate multiple object na<br>pairs) |                               | File should contain object separated by semi-colons   | ts and/or coordinate pairs one per line or s.     |
|                                                                                                    |                                                  | System: J2000                     | •                                                                                                   |                               |                                                       |                                                   |
|                                                                                                    | Searc                                            | h Radius: Default  Default use    | s the optimum radius for ea                                                                         | arcmin • ch catalog searched. |                                                       |                                                   |
| and/or searc                                                                                                    |                                                  |                                   |                                                                                                    |                               |                                                       |                                                   |
|                                                                                                    | Observati                                        |                                   | es have observation dates.                                                                          |                               | hh:mm:ss or MJD: DDDDI  portion of the date is option | D.ddd<br>nal. Separate multiple dates/ranges with |
|                                                                                                    |                                                  |                                   | (;). Range operator is ''. (e                                                                       |                               |                                                       |                                                   |
| 2. What mission                                                                                                    | ns and catalogs do                               | you want to searc                 | h? (Bold text indicates                                                                             | mission is active)            |                                                       |                                                   |
| Most Req                                                                                                    | uested Missions                                  |                                   |                                                                                                    |                               |                                                       |                                                   |
| The second second secon | ra [CXC,CSC]                                     | - Fermi                           | NuSTA                                                                                               | R [CalTech]                   | ROS                                                   | SAT                                               |
| RXTE                                                                                                    |                                                  | Suzaku                            | Swift                                                                                               |                               | □ <u>wm</u>                                           | <u>AP</u>                                         |
|                                                                                                    | <u>lewton</u> [ <u>XSA]</u><br>Ray and EUV Missi | ons                               |                                                                                                    |                               |                                                       |                                                   |
| Ariel V                                                                                                    | and LOV MISS                                     | ASCA                              | ☐ ppypt                                                                                             | /Astro-1                      | Pon                                                   | DOSAX                                             |
| Copern                                                                                                    | icus                                             | □ Einstein                        | □ EUVE [                                                                                            |                               |                                                       | DSAT                                              |
|                                                                                                    |                                                  |                                   |                                                                                                    |                               |                                                       |                                                   |

http://heasarc.nasa.gov/ → Archive → Browse

| NASA                                                                                                    |                                                                                                    | eronautics and<br>ce Flight Center | earch HEASARC website  [Advanced Search]  Quick Links ks  v |                 |                          |                                |  |  |  |
|----------------------------------------------------------------------------------------------------|----------------------------------------------------------------------------------------------------|------------------------------------|-------------------------------------------------------------|-----------------|--------------------------|--------------------------------|--|--|--|
| HEASARC Home                                                                                                    | Observatories                                                                                                    | Archive                            | Calibration                                                 | Software        | Tools                    | Students/Teachers/Public       |  |  |  |
| Archive                                                                                                    |                                                                                                    | HEASARC Browse                     |                                                             |                 |                          | Tip<br>Archive Hera HELP       |  |  |  |
| Other Browse interfa                                                                                                    |                                                                                                    | Index of all tables   Ke           | eyword Search                                               |                 |                          | Query File And Session Uploads |  |  |  |
| (If you want to searc                                                                                                    | Start Search  Reset  Detailed Mission/Catalog Search  1. Do you want to search around a position ? (If you want to search on parameters other than object name or coordinates, select "Detailed Mission/Catalog Search".)  Object Name or Coordinates:  Object Name or Coordinates:  Cyg X-1 or 12 00 00, 4 12 6 or "  Cyg X-2; 12.235, 15.345 (Note use of semicolons (2) to separate multiple object names or coordinate pairs)  Coordinate System:  Search Radius:  Default  Default  Select Local File:  File should contain objects and/or coordinate pairs one per line or separated by semi-colons. |                                    |                                                             |                 |                          |                                |  |  |  |
| and/or searc                                                                                                    | h by date?                                                                                                    | Default uses th                    | e optimum radius for each ca                                | talog searched. |                          |                                |  |  |  |
|                                                                                                    | Observation                                                                                                    | on Dates:                          |                                                             | YYYY-MM-DD hh   | :mm:ss or MJD: DDDDD.ddd |                                |  |  |  |
| Not all tables have observation dates. For those that do, the time portion of the date is optional. Separate multiple dates/ranges with semicolons (;). Range operator is ''. (e.g. 1992-12-31; 48980.5; 1995-01-15 12:00:00; 1997-03-20 2000-10-18)  2. What missions and catalogs do you want to search? (Bold text indicates mission is active) |                                                                                                    |                                    |                                                             |                 |                          |                                |  |  |  |
| Most Requ                                                                                                    | uested Missions                                                                                                    |                                    |                                                             |                 |                          |                                |  |  |  |
| •                                                                                                    | ra [CXC,CSC]                                                                                                    | - Fermi                            | NuSTAR [C                                                   | calTech]        | ROSAT                    |                                |  |  |  |
| RXTE                                                                                                    |                                                                                                    | □ Suzaku                           | Swift                                                       |                 | □ <u>WMAP</u>            |                                |  |  |  |
|                                                                                                    | <u>lewton</u> [ <u>XSA</u> ]<br>lay and EUV Missi                                                                                                    | ons                                |                                                             |                 |                          |                                |  |  |  |
| Ariel V                                                                                                    | ()                                                                                                    | ASCA                               | ☐ BBXRT/Astr                                                | ro-1            | ☐ BeppoSA)               | ×                              |  |  |  |
| Copern                                                                                                    | icus                                                                                                    | Einstein                           | EUVE [MAS                                                   | ST]             | EXOSAT                   |                                |  |  |  |
|                                                                                                    |                                                                                                    |                                    |                                                             |                 |                          |                                |  |  |  |

http://heasarc.nasa.gov/ → Archive → Browse

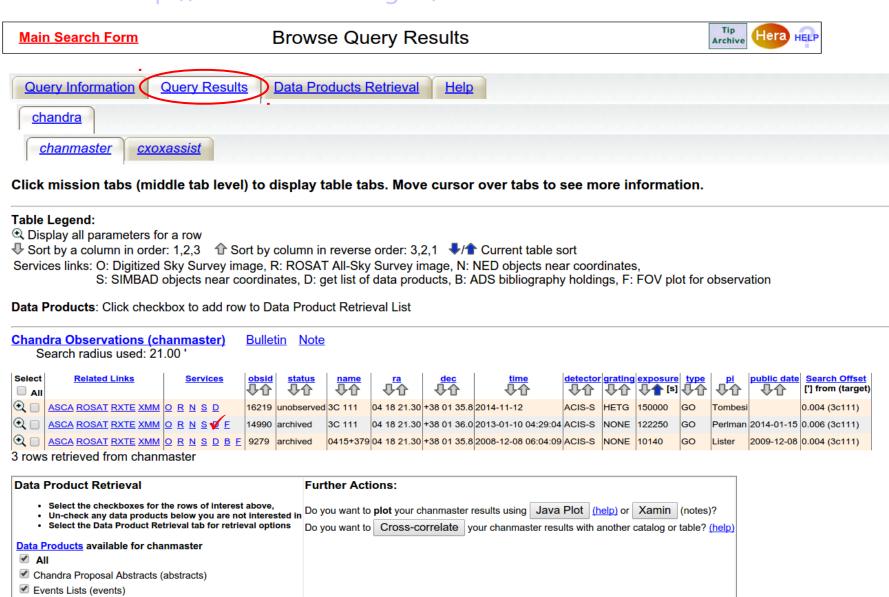

FITS and JPEG Images (images)

http://heasarc.nasa.gov/ → Archive → Browse

Archive Data Products for selected row in Chandra Observations

- Do you want to view a data product? Click on its hyperlinked data format.
- Do you want to retrieve data products in a tarfile? Check the boxes beside each product and click one of the buttons at the bottom of the page.
- ✓ Select all products for all rows

### **Chandra Observations (chanmaster)** FTOOLS

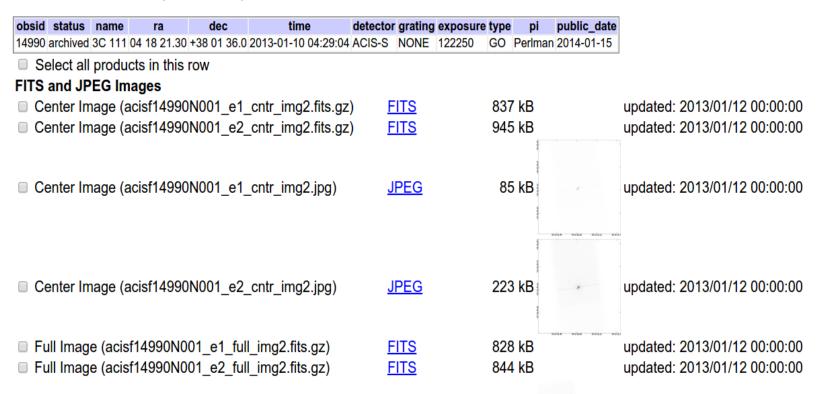

| http://heasarc.nasa.c                                     | Jov/            | → Archive      | → Browse                     |
|-----------------------------------------------------------|-----------------|----------------|------------------------------|
| ■ Aspect Quality (μοαυίτετε ε σουδινού ι_aqual ε.lits.yz) | <u>FIIO</u>     | 1003 KD        | upuateu. 2013/01/12 00.00.00 |
| Aspect Solution (pcadf474179932N001_asol1.fits.gz)        | <u>FITS</u>     | 30450 kB       | updated: 2013/01/12 00:00:00 |
| ■ OBC Aspect Solution (pcadf474175484N001_osol1.fits.g    | gz) <u>FITS</u> | 348 kB         | updated: 2013/01/11 00:00:00 |
| ■ OBC Aspect Solution (pcadf474182044N001_osol1.fits.g    | gz) <u>FITS</u> | 345 kB         | updated: 2013/01/11 00:00:00 |
| ☑ OBC Aspect Solution (pcadf474188604N001_osol1.fits.g    | gz) <u>FITS</u> | 345 kB         | updated: 2013/01/11 00:00:00 |
| ■ OBC Aspect Solution (pcadf474195164N001_osol1.fits.g    | gz) <u>FITS</u> | 345 kB         | updated: 2013/01/11 00:00:00 |
| ☑ OBC Aspect Solution (pcadf474201724N001_osol1.fits.g    | gz) <u>FITS</u> | 252 kB         | updated: 2013/01/11 00:00:00 |
| ☑ OBC Aspect Solution (pcadf474206447N001_osol1.fits.g    | gz) <u>FITS</u> | 345 kB         | updated: 2013/01/11 00:00:00 |
| ☑ OBC Aspect Solution (pcadf474213007N001_osol1.fits.g    | gz) <u>FITS</u> | 345 kB         | updated: 2013/01/11 00:00:00 |
| ☑ OBC Aspect Solution (pcadf474219567N001_osol1.fits.g    | gz) <u>FITS</u> | 345 kB         | updated: 2013/01/11 00:00:00 |
| ☑ OBC Aspect Solution (pcadf474226127N001_osol1.fits.g    | gz) <u>FITS</u> | 345 kB         | updated: 2013/01/11 00:00:00 |
| ☑ OBC Aspect Solution (pcadf474232687N001_osol1.fits.g    | gz) <u>FITS</u> | 101 kB         | updated: 2013/01/11 00:00:00 |
| ☑ OBC Aspect Solution (pcadf474234557N001_osol1.fits.g    | gz) <u>FITS</u> | 348 kB         | updated: 2013/01/11 00:00:00 |
| ☑ OBC Aspect Solution (pcadf474241117N001_osol1.fits.g    | gz) <u>FITS</u> | 345 kB         | updated: 2013/01/11 00:00:00 |
| ☑ OBC Aspect Solution (pcadf474247677N001_osol1.fits.g    | gz) <u>FITS</u> | 345 kB         | updated: 2013/01/11 00:00:00 |
| ☑ OBC Aspect Solution (pcadf474254237N001_osol1.fits.g    | gz) <u>FITS</u> | 345 kB         | updated: 2013/01/11 00:00:00 |
| ■ OBC Aspect Solution (pcadf474260797N001_osol1.fits.g    | gz) <u>FITS</u> | 56 kB          | updated: 2013/01/11 00:00:00 |
| ☑ OBC Aspect Solution (pcadf474261814N001_osol1.fits.g    | gz) <u>FITS</u> | 348 kB         | updated: 2013/01/11 00:00:00 |
| ☑ OBC Aspect Solution (pcadf474268374N001_osol1.fits.g    | gz) <u>FITS</u> | 345 kB         | updated: 2013/01/11 00:00:00 |
| ☑ OBC Aspect Solution (pcadf474274934N001_osol1.fits.g    | gz) <u>FITS</u> | 345 kB         | updated: 2013/01/11 00:00:00 |
| ☑ OBC Aspect Solution (pcadf474281494N001_osol1.fits.g    | gz) <u>FITS</u> | 345 kB         | updated: 2013/01/11 00:00:00 |
| ☑ OBC Aspect Solution (pcadf474288054N001_osol1.fits.g    | jz) <u>FITS</u> | 159 kB         | updated: 2013/01/11 00:00:00 |
| ■ OBC Aspect Solution (pcadf474291038N001_osol1.fits.g    | gz) <u>FITS</u> | 348 kB         | updated: 2013/01/11 00:00:00 |
| ☑ OBC Aspect Solution (pcadf474297598N001_osol1.fits.g    | gz) <u>FITS</u> | 344 kB         | updated: 2013/01/11 00:00:00 |
| Orbit Ephemeris (orbitf474120303N001_eph1.fits.gz)        | <u>FITS</u>     | 310 kB         | updated: 2013/02/08 00:00:00 |
| Events Lists                                              |                 |                |                              |
| Events List (acisf14990N001_e1_evt2.fits.gz)              | <u>FITS</u>     | 2813 kB        | updated: 2013/01/12 00:00:00 |
| Events List (acisf14990N001_e2_evt2.fits.gz)              | <u>FITS</u>     | 21138 kB       | updated: 2013/01/12 00:00:00 |
| Miscellaneous Files                                       |                 |                |                              |
| ■ Bad Pixel List (acisf14990_000N001_e1_bpix1.fits.gz)    | <u>FITS</u>     | 8 kB           | updated: 2013/01/12 00:00:00 |
| ■ Bad Pixel List (acisf14990_000N001_e2_bpix1.fits.gz)    | <u>FITS</u>     | 29 kB          | updated: 2013/01/12 00:00:00 |
| Observation Index File (oif.fits)                         | <u>FITS</u>     | 31 kB          | updated: 2014/01/15 15:18:00 |
| Secondary Products (secondary)                            | DIREC           | TORY 263085 kB | updated: 2014/01/15 22:26:39 |
| TAR selected products   Create Download Script   Reset    |                 |                |                              |

Save to Hera What is Hera?

Page maintainer: Browse Feedback

http://heasarc.nasa.gov/ → Archive → Browse

**Archive** 

Retrieve Data Products

Estimated size of TAR file: 314 MB

Your TAR file is being created now. When finished you may retrieve it via the following link

http://heasarc.gsfc.nasa.gov/FTP/retrieve/w3browse/w3browse-164971.tar.

Please wait until the "TAR complete" message appears below before retrieving.

Below are data products included in the TAR file: (filenames ending in '.gz' or '.Z' have been compressed for faster downloading.)

Tarred: /FTP/chandra/data/science/ao14/cat7//14990/primary/acisf14990N001\_e2\_full\_img2.fits.gz

Tarred: /FTP/chandra/data/science/ao14/cat7//14990/primary/acisf14990N001\_e2\_evt2.fits.gz

Tarred: /FTP/chandra/data/science/ao14/cat7//14990/primary/acisf14990\_000N001\_e1\_bpix1.fits.gz

Tarred: /FTP/chandra/data/science/ao14/cat7//14990/primary/acisf14990N001\_e2\_full\_img2.jpg

Tarred: /FTP/chandra/data/science/ao14/cat7//14990/primary/acisf14990N001\_e1\_evt2.fits.gz

Tarred: /FTP/chandra/data/science/ao14/cat7//14990/oif.fits

Tarred: /FTP/chandra/data/science/ao14/cat7//14990/primary/acisf14990N001\_e1\_full\_img2.jpg

Tarred: /FTP/chandra/data/science/ao14/cat7//14990/primary/pcadf474179932N001\_asol1.fits.gz

Tarred: /FTP/chandra/data/science/ao14/cat7//14990/primary/acisf14990N001\_e1\_full\_img2.fits.gz

Tarred: /FTP/chandra/data/science/ao14/cat7//14990/primary/acisf14990N001\_e1\_cntr\_img2.fits.gz

Tarred: /FTP/chandra/data/science/ao14/cat7//14990/primary/acisf14990N001\_e1\_cntr\_img2.jpg

Tarred: /FTP/chandra/data/science/ao14/cat7//14990/primary/acisf14990 000N001 e2 bpix1.fits.gz

Tarred: /FTP/chandra/data/science/ao14/cat7//14990/primary/acisf14990N001\_e2\_cntr\_img2.fits.gz

Tarred: /FTP/chandra/data/science/ao14/cat7//14990/primary/acisf14990N001\_e2\_cntr\_img2.jpg

Tarred: /FTP/chandra/data/science/ao14/cat7//14990/primary/orbitf474120303N001\_eph1.fits.gz

Tarred: /FTP/chandra/data/science/ao14/cat7//14990/secondary

TAR complete: Actual size: 314 MB.

Remote files are not included in the tar file. Use the **Create Download Script** option to retrieve remote files.

### XMM-Newton Science Operations Centre (ESA-Vilspa, Spain) http://xmm.esac.esa.int/xsa/

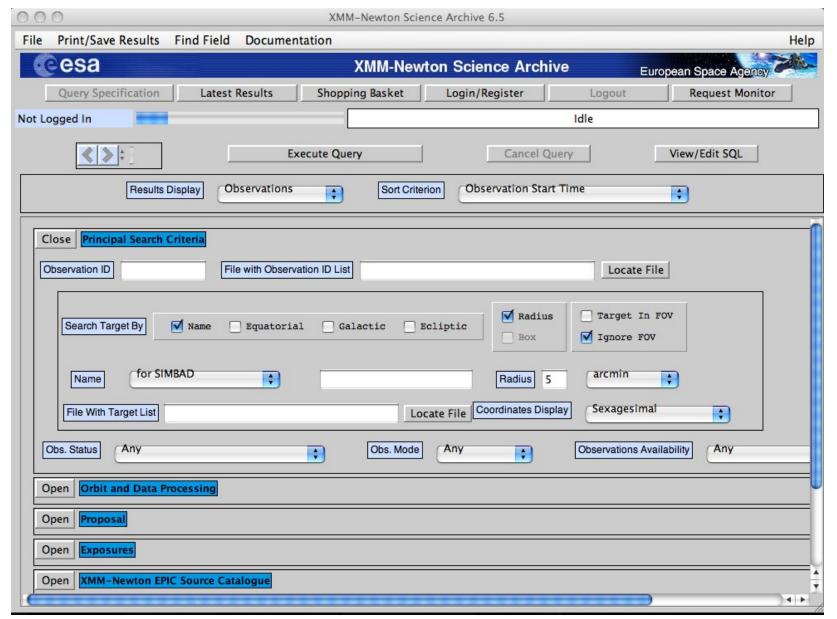

see XMM tutorial...

### ASI Scientific Data Center (ASDC- Frascati, Roma) http://www.asdc.asi.it/

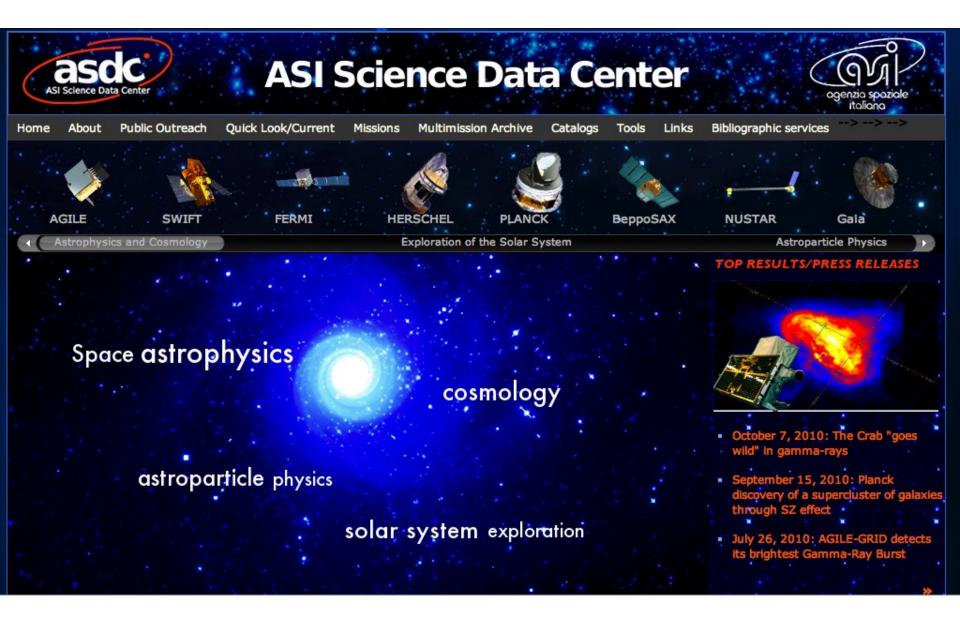

### Chandra X-ray Center (CXC-CFA, Cambridge-Boston) http://cxc.harvard.edu/cda/

Chandra Data Archive: Observation Search

### webchaser

http://cda.harvard.edu/chaser/

| Chanc<br>X-ray                                  | Ira<br>Center <sub>New Search</sub>    | Observation                                                         | Observation Search  Retrieval List Help Chandra Pata Arch |                                |                   |                                 |  |
|-------------------------------------------------|----------------------------------------|---------------------------------------------------------------------|-----------------------------------------------------------|--------------------------------|-------------------|---------------------------------|--|
| Search                                          |                                        |                                                                     |                                                           |                                |                   | Reset                           |  |
| Target Name                                     |                                        | Resolv                                                              | e Name                                                    | A/Long/l                       | Dec/I             | .at/b                           |  |
| Name Resolver                                   | SIMBAD/NED -                           |                                                                     | <u>C</u>                                                  | Coordinate Sy                  | Equatorial J20    | 000 <u>Haquir</u>               |  |
| Observation ID                                  |                                        | Sequence                                                            | Number                                                    |                                | Pro               | posal Number                    |  |
| Proposal Title                                  |                                        | PI Name                                                             | Γ                                                         |                                | Obs               | server Name                     |  |
| Start Date                                      |                                        | Public Re                                                           | elease Date                                               |                                | Exp               | osure Time (k                   |  |
| Archive<br>Observ<br>Schedu<br>Unobse<br>Cancel | red<br>illed <u>Science C</u><br>erved | Solar Syste<br>Stars and V<br>WD Binarie<br>BH and NS<br>SN, SNR ar | VD<br>s and CV<br>Binaries                                | NS                             |                   | Joi                             |  |
| Instrument HR                                   | IS-I<br>IS-S<br>C-I<br>C-S             | None<br>LETG<br>HETG                                                | Type                                                      | GO<br>GTO<br>TOO<br>DDT<br>CAL | Observing Cycle   | A00<br>A01<br>A02<br>A03<br>A04 |  |
| Customize Or<br>Sort Order                      | status                                 | ▼ € asce                                                            | nding ↑ des                                               | cending                        |                   | 30-                             |  |
| Display<br>Coordinate System                    | Format HTML -                          |                                                                     | For                                                       | mat Sexage                     | simal (hh/dd mm s | s.ss) <u> </u>                  |  |

Chandra Data Archive: Search Results

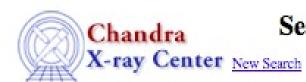

### Search Results

Retrieval List Help

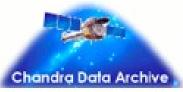

View Observation Information

Add to Retrieval List

Primary products

Secondary products

### Select all | Unselect all

| Select | Row | Seq Num | Obs ID | Instrument | Grating | Appr Exp (ks) | Exposure (ks) | Target        |
|--------|-----|---------|--------|------------|---------|---------------|---------------|---------------|
|        | 1   | 700743  | 4064   | ACIS-S     | NONE    | 5.0           | 4.73          | BR 0331-1622  |
|        | 2   | 700744  | 4065   | ACIS-S     | NONE    | 4.0           | 4.12          | BR 0353-3820  |
| П      | 3   | 700745  | 4066   | ACIS-S     | NONE    | 4.0           | 4.04          | BR 0418-5723  |
|        | 4   | 700746  | 4067   | ACIS-S     | NONE    | 5.0           | 4.73          | BR 0424-2209  |
| Г      | 5   | 700747  | 4068   | ACIS-S     | NONE    | 5.0           | 4.59          | PSS 0747+4434 |
|        | 6   | 700748  | 4069   | ACIS-S     | NONE    | 5.0           | 5.12          | PSS 1058+1245 |
| Г      | 7   | 700749  | 4070   | ACIS-S     | NONE    | 5.0           | 4.76          | BRI 1117-1330 |
|        | 8   | 700750  | 4071   | ACIS-S     | NONE    | 5.0           | 4.92          | PSS 1506+5220 |
| Г      | 9   | 700751  | 4072   | ACIS-S     | NONE    | 5.0           | 4.91          | PSS 1646+5514 |
| Г      | 10  | 700752  | 4073   | ACIS-S     | NONE    | 5.0           | 4.96          | BR 2213-6729  |

- → How to download X-ray data from a public archive
- → How the downloaded files look like
- → How to reduce X-ray (Chandra) data
- → How to create the radio and/or X-ray contours for an extended object

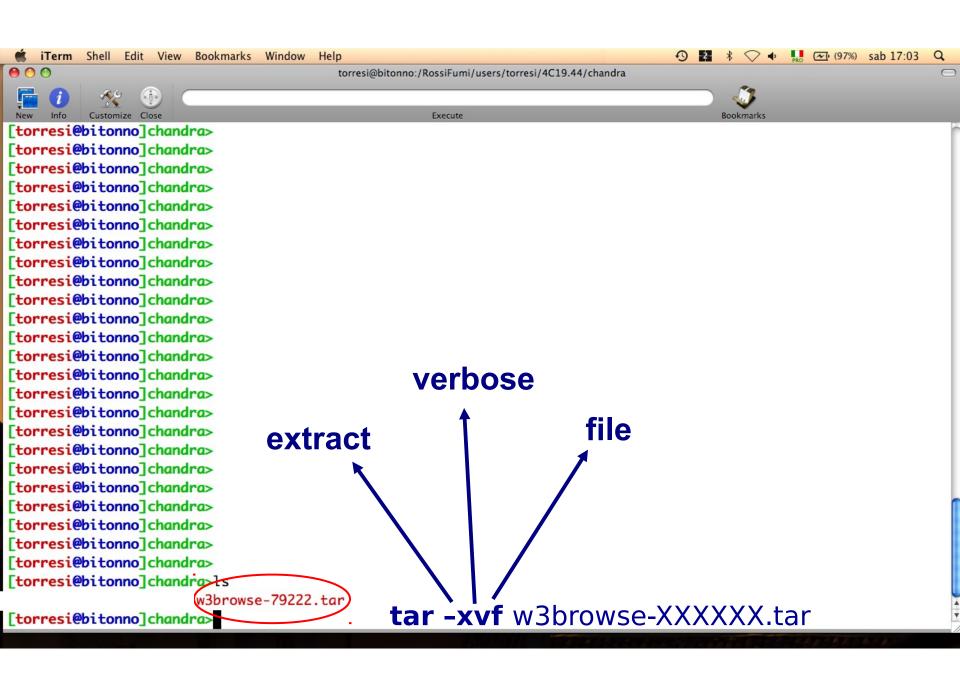

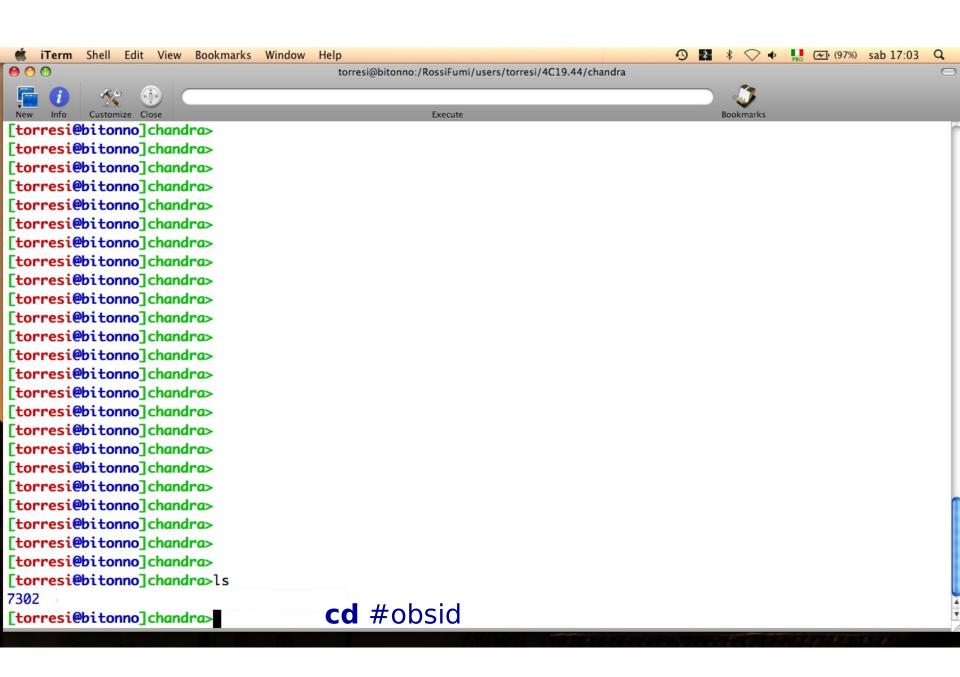

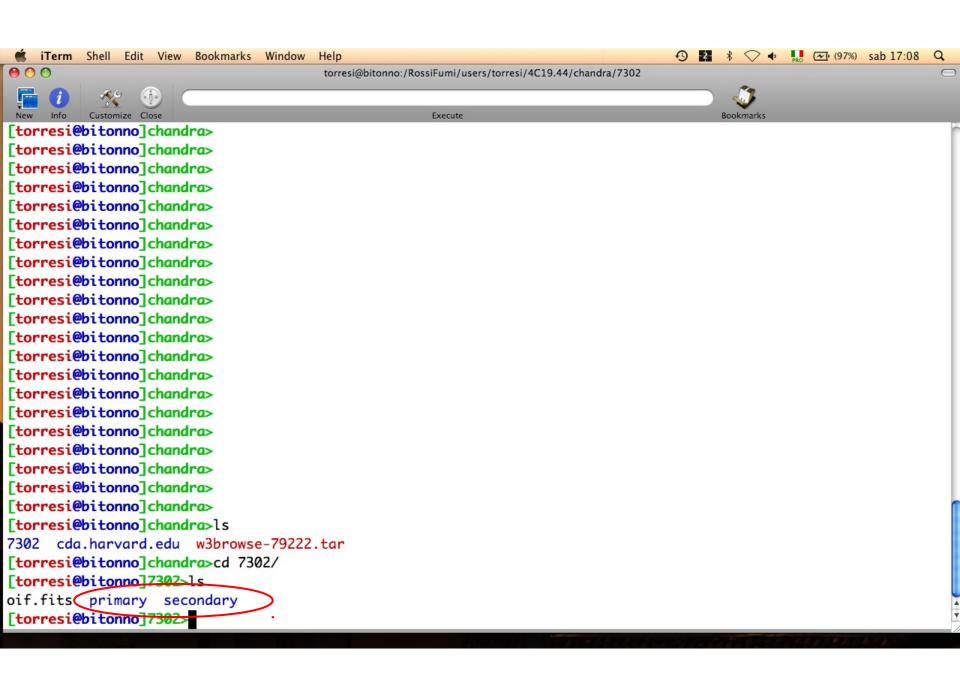

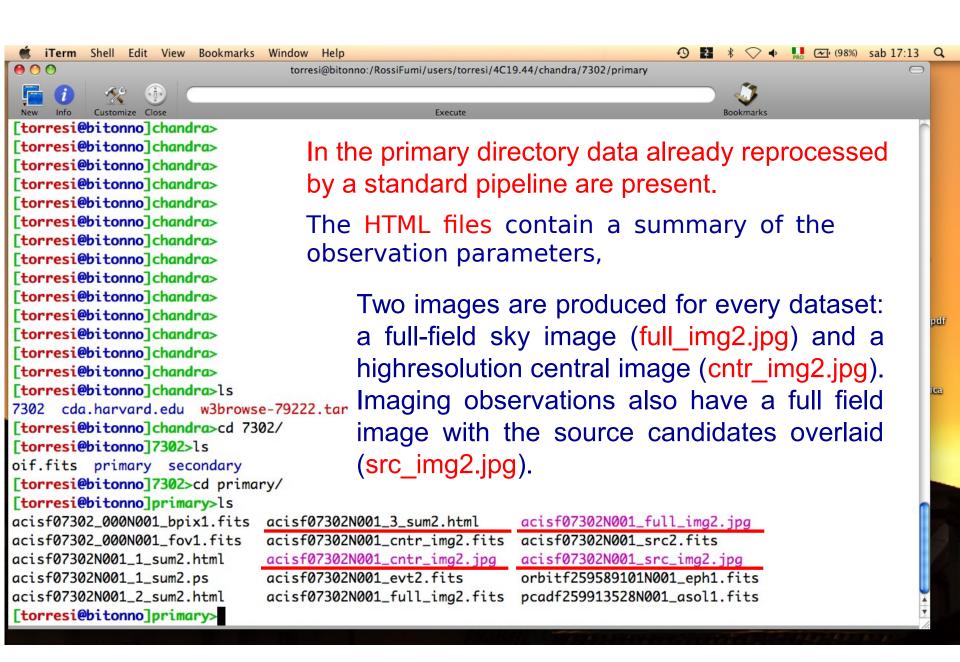

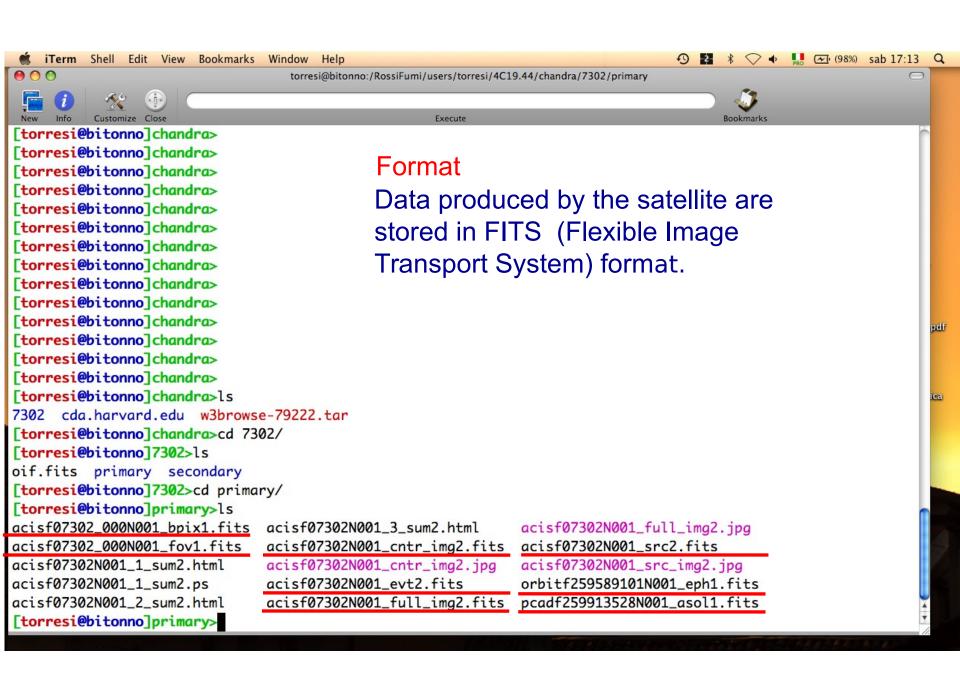

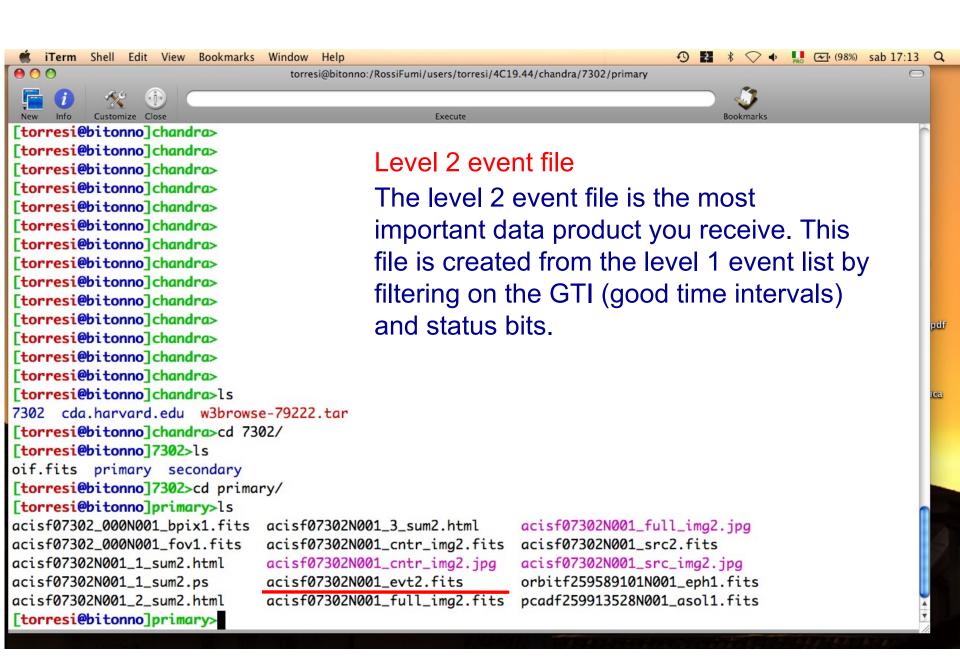

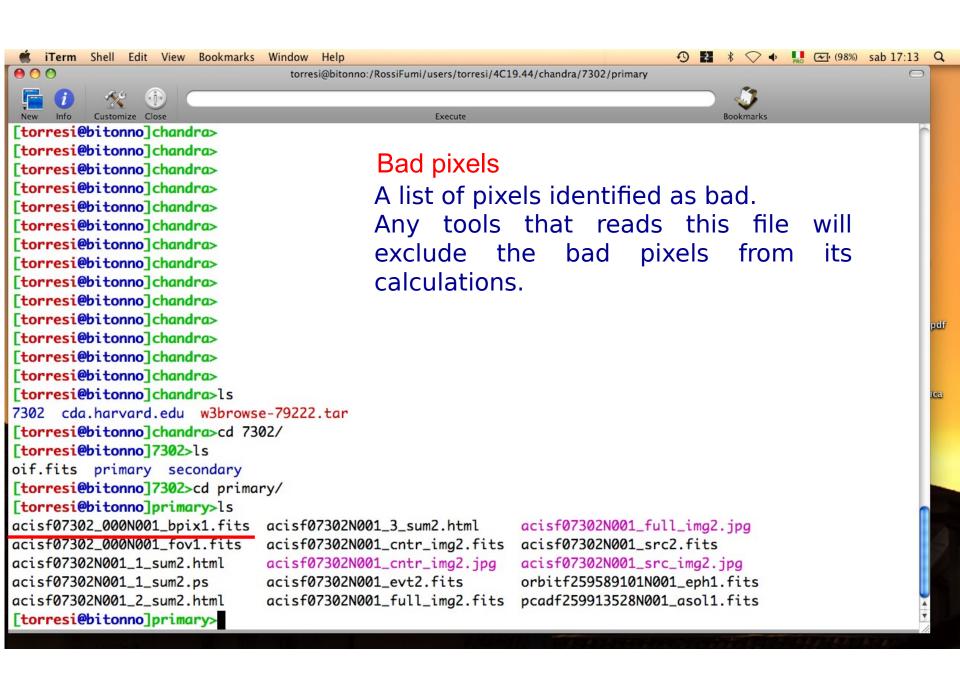

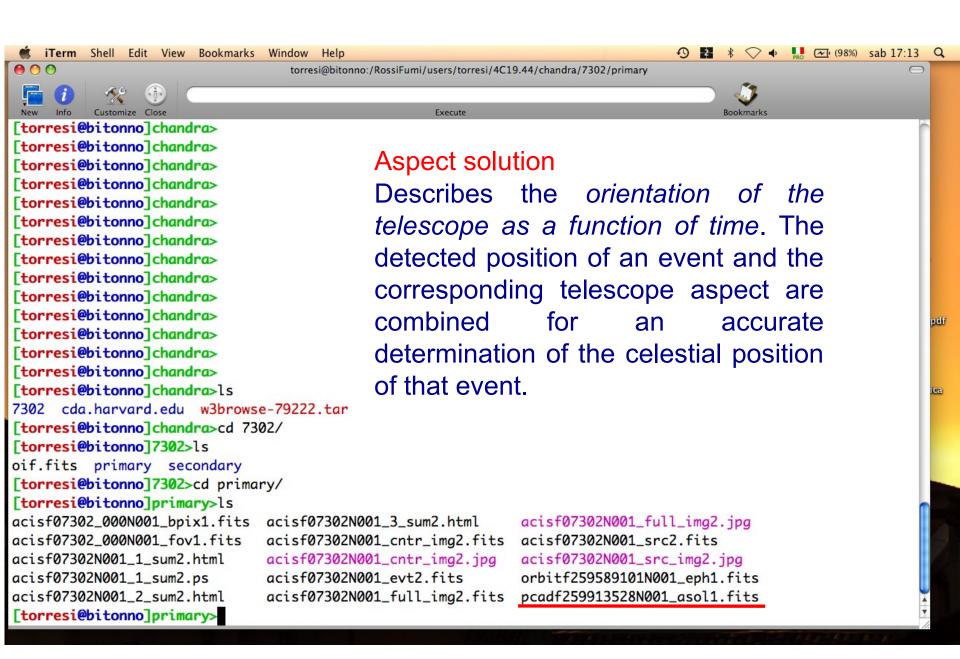

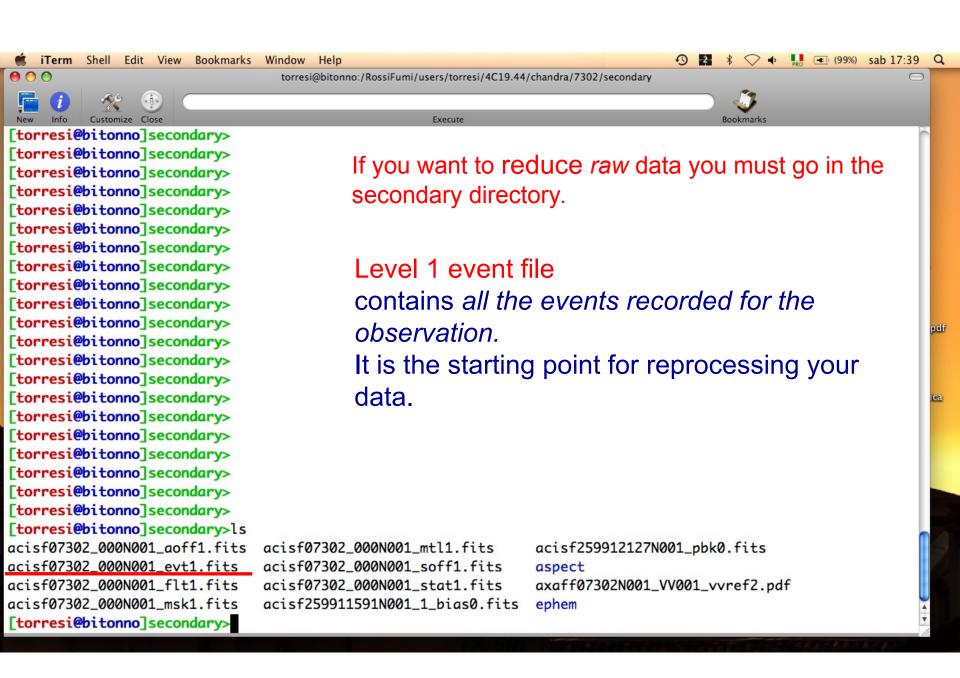

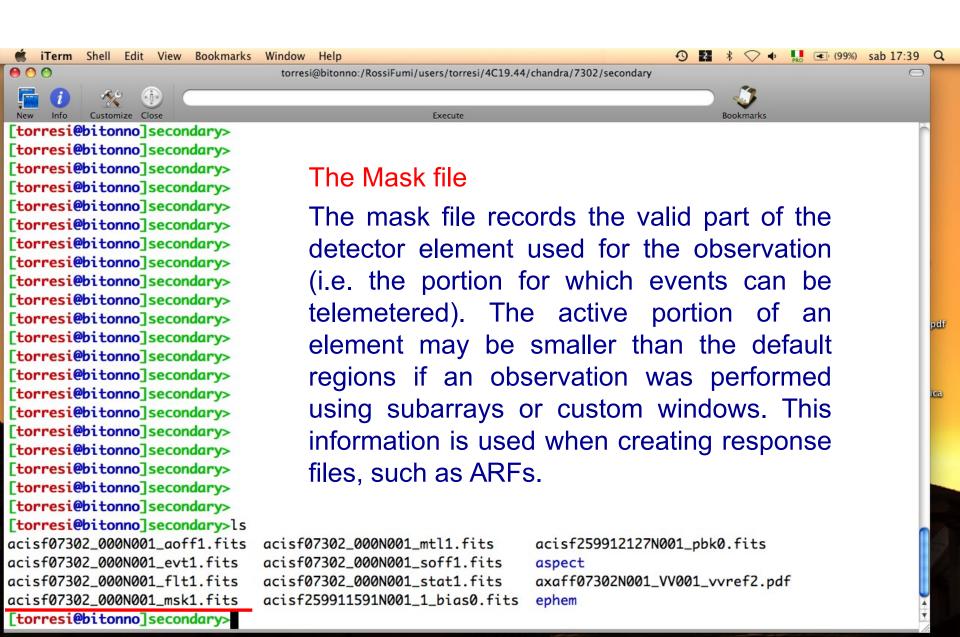

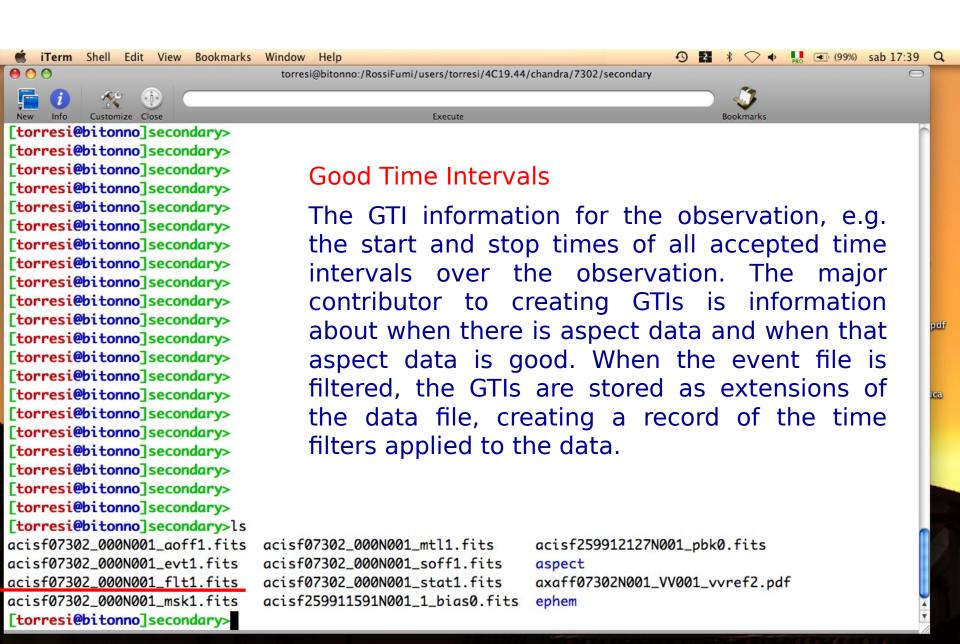

All the information of your observation are contained in the header of the fits file. You can visualize it by using the FTOOL command  $f_V$ 

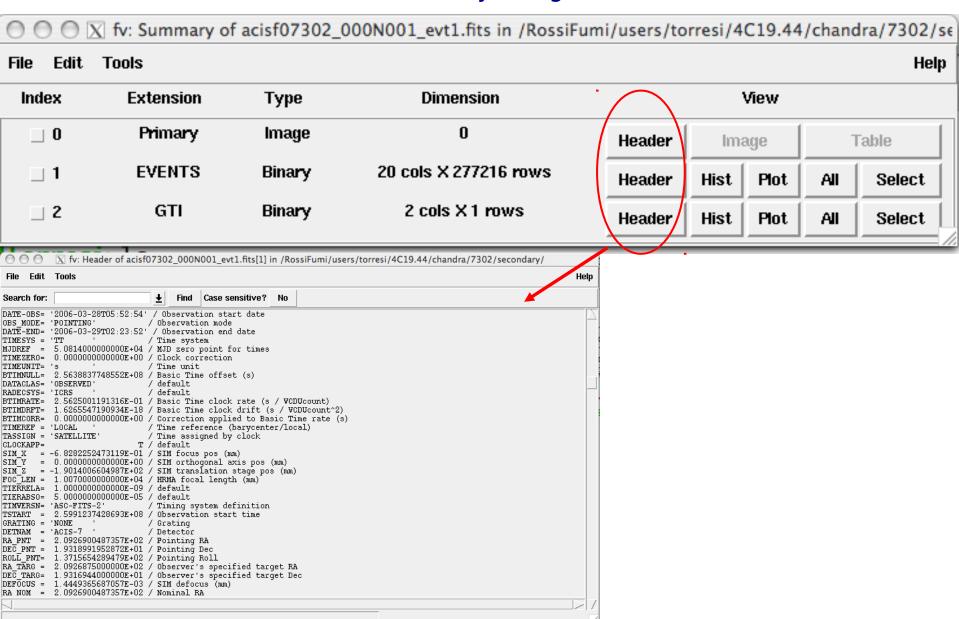

All the information of your observation are contained in the header of the fits file. You can visualize it by using the FTOOL command  $f_V$ 

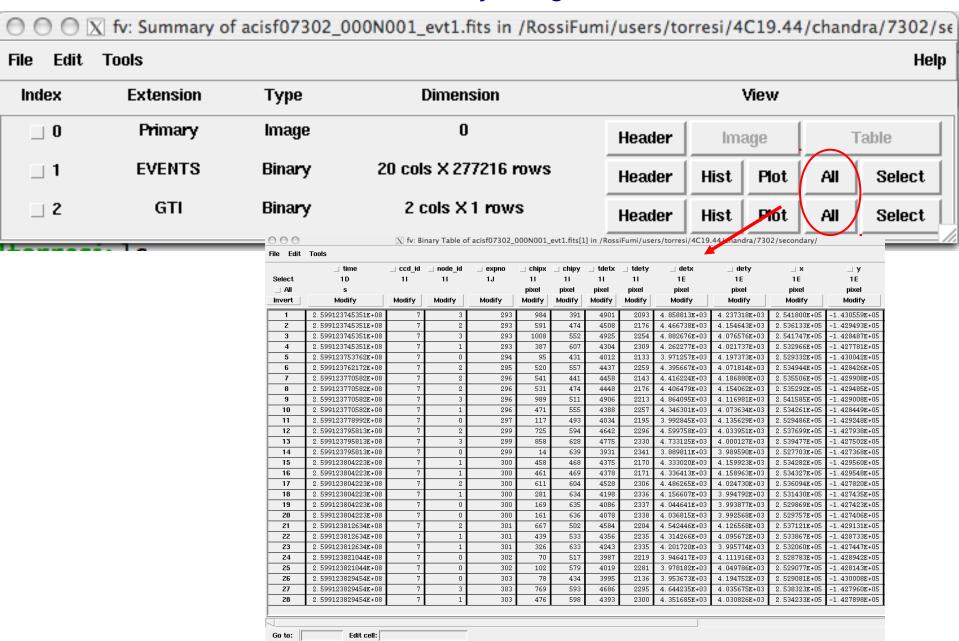

- → How to download X-ray data from a public archive
- → How the downloaded files look like
- → How to reduce X-ray (Chandra) data
- → How to create the radio and/or X-ray contours for an extended object

# Chandra data reduction http://cxc.harvard.edu → Data Analysis → Threads

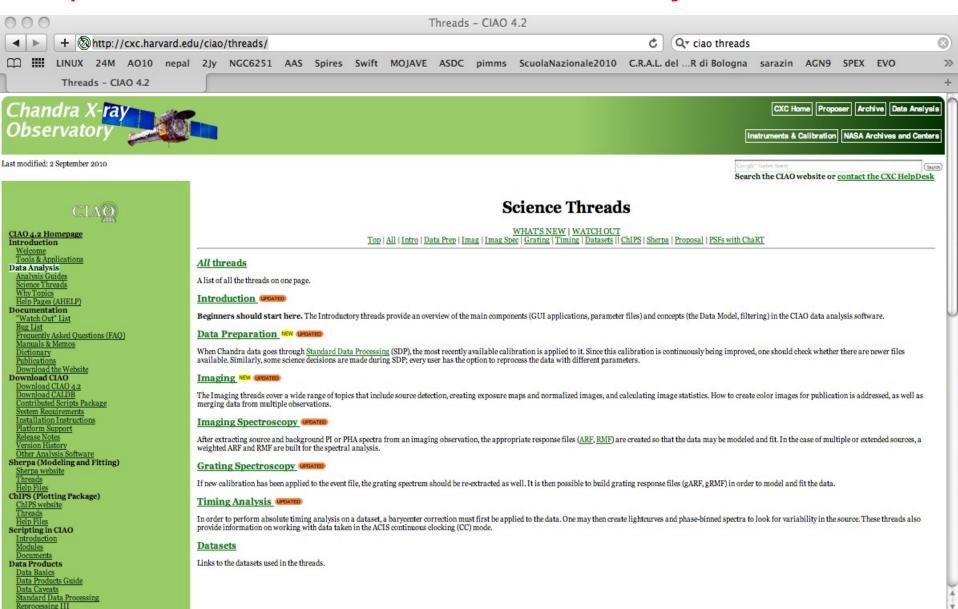

# Scientific files Housekeeping files

## Scientific files Housekeeping files

- removal of hot pixels or afterglows acis\_run\_hotpix
- creation of a new event file acis\_process\_events
- run destreak in case the ACIS-S4 chip (ccd\_id=8) has been used
- filtering for bad grades and application of Good Time Intervals (GTI)
- creation of the background light curve

Cleaned event files

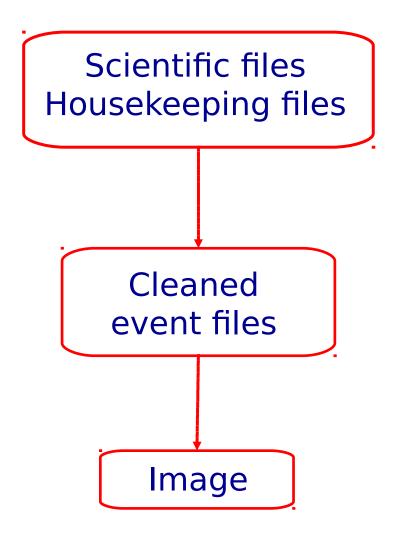

#### **DS9**:

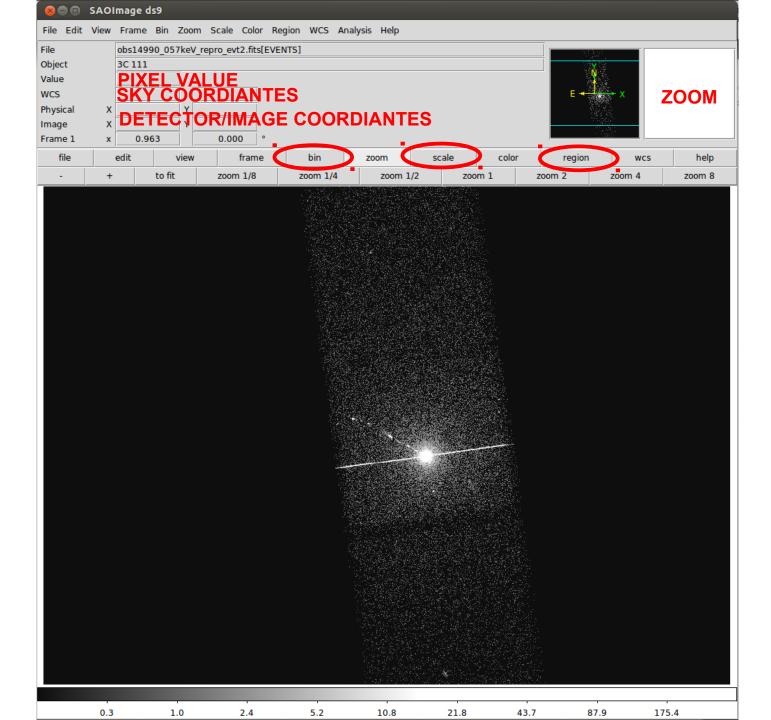

#### **DS9**:

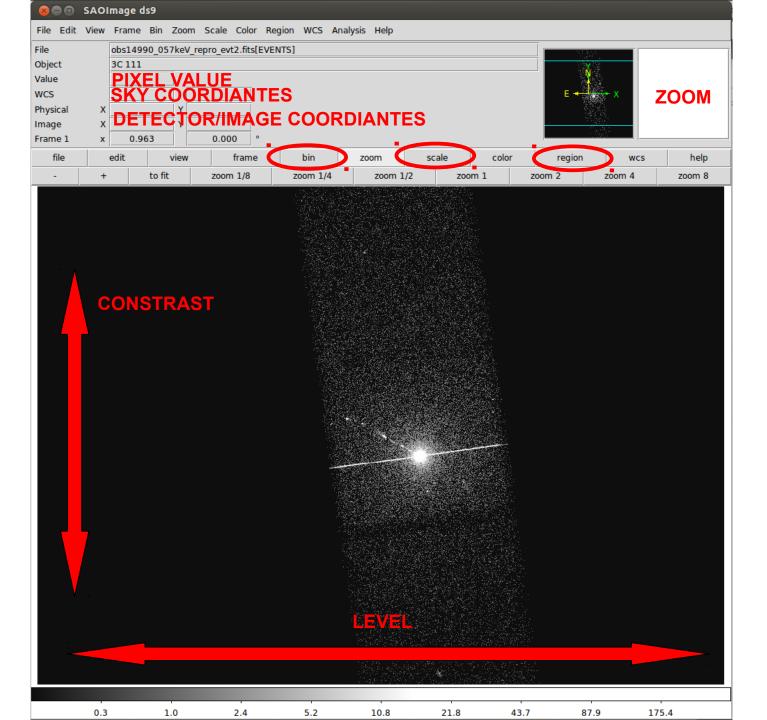

#### Most important information deducible from an image:

- <u>Detection</u> (calculate the source counts and verify if the observed excess is real or due to background fluctuations)
- <u>Morphology</u> (the source is pointlike or extended? obtain and fit a radial profile);
- X-ray <u>counterparts</u> of structures seen in other wavebands.

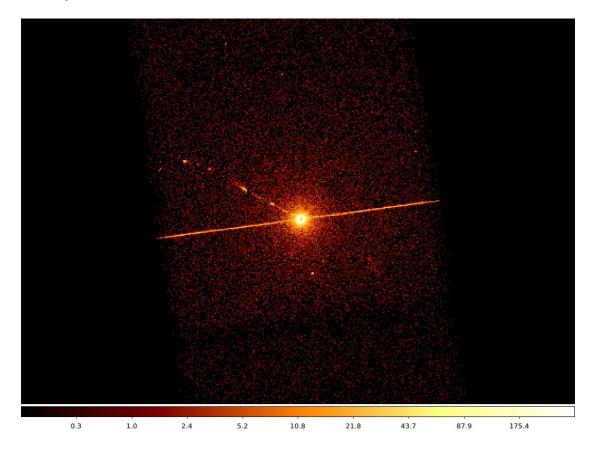

#### It is possible to improve the image look

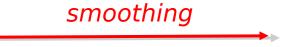

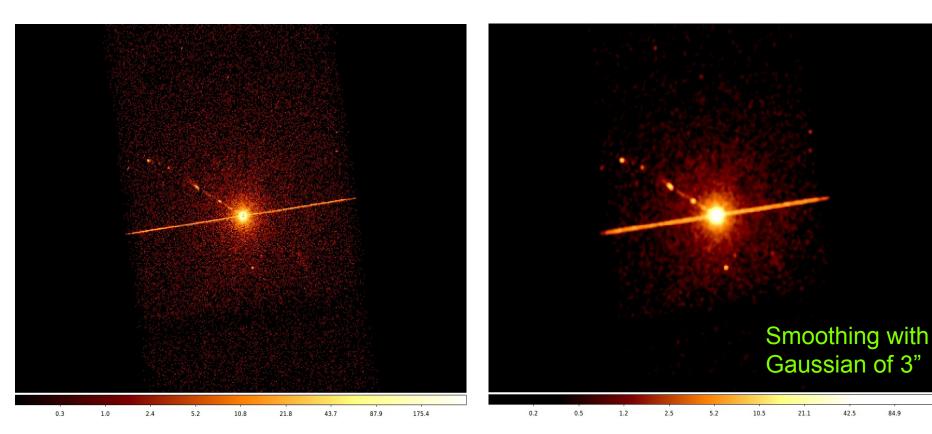

To **smooth an image** means to substitute the value of each pixel for the value obtained by weighting the pixels nearby with a certain function, that generally is a Gaussian.

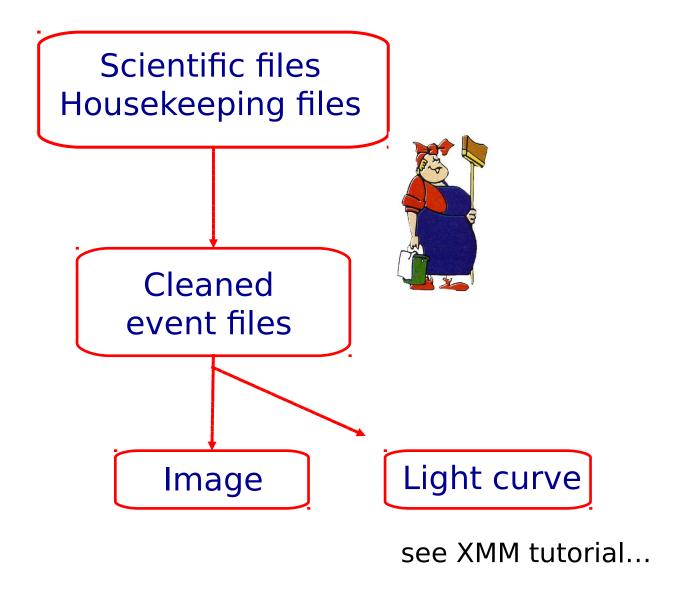

A light curve is the plot of the flux of a source versus time. It shows if and how the flux of the source varies during a certain time. The variability of a source can manifest on different time scales.

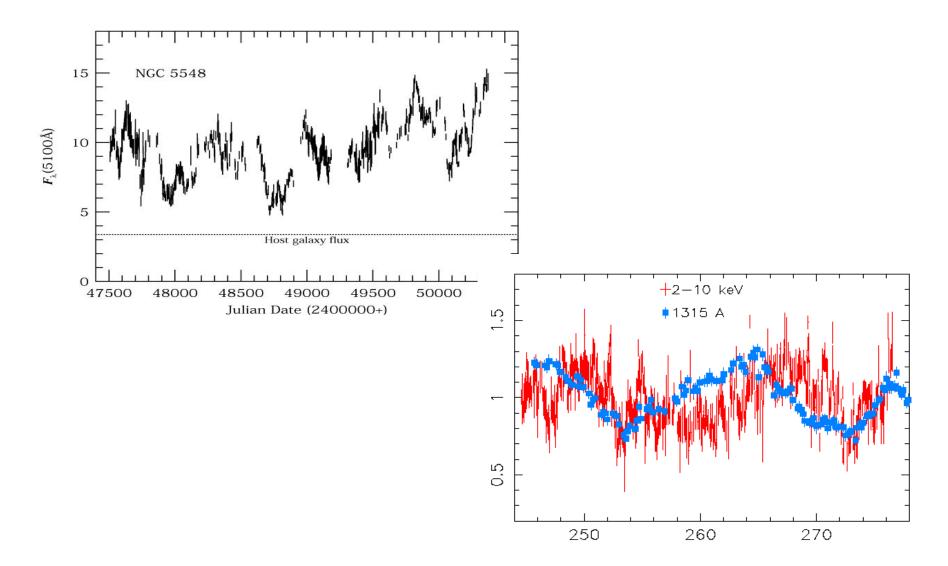

#### How to extract a lightcurve

- 1) select a source and background region
- 2) identify the ccd:
  - > punlearn dmstat
  - > dmstat "acisf00953N003\_evt2.fits[sky=region(src1.reg)][cols ccd\_id]"
- 3) extract the lightcurve (background subtracted)
  - >punlearn dmextract
  - >pset dmextract infile="acisf00953N003\_evt2.fits
    [ccd\_id=3,sky=region(src2.reg)][bin time= : : 2000]"
  - >pset dmextract outfile="src\_sub\_lc.fits"
  - >pset dmextract bkg="acisf00953N003\_evt2.fits [ccd\_id=3,sky=region(bkg.reg)]"
  - >pset dmextract opt="ltc1"
  - >dmextract

#### How to extract a lightcurve

- 1) select a source and background region
- 2) identify the ccd:
  - > punlearn dmstat
  - > dmstat "acisf00953N003\_evt2.fits[sky=region(src1.reg)][cols ccd\_id]"
- 3) extract the lightcurve (background subtracted)
  - >punlearn dmextract
  - >pset dmextract infile="acisf00953N003\_evt2.fits [ccd\_id=3,sky=region(src2.reg)][bin time : : 2000]
  - >pset dmextract outfile="src\_sub\_lc.fits"
  - >pset dmextract bkg="acisf00953N003\_evt2.fits [ccd\_id=3,sky=region(bkg.reg)]"
  - >pset dmextract opt="ltc1"
  - >dmextract

**MIN:MAX:STEP** 

# There are several ways to visualize a light curve. Here are two examples:

#### **Chips** provided by CIAO

```
unix% chips

Welcome to ChIPS: CXC's Plotting Package

CIAO 4.3 ChIPS version 1 Thursday, December 2, 2010

chips> make_figure("src2_sub_lc.fits[cols time,net_rate,err_rate]", "line.color=red")
```

#### The ftool *Icurve*

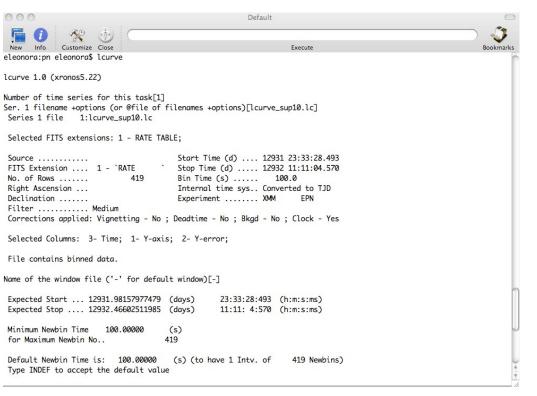

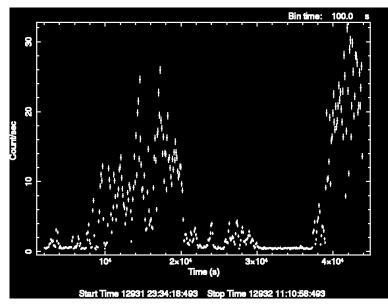

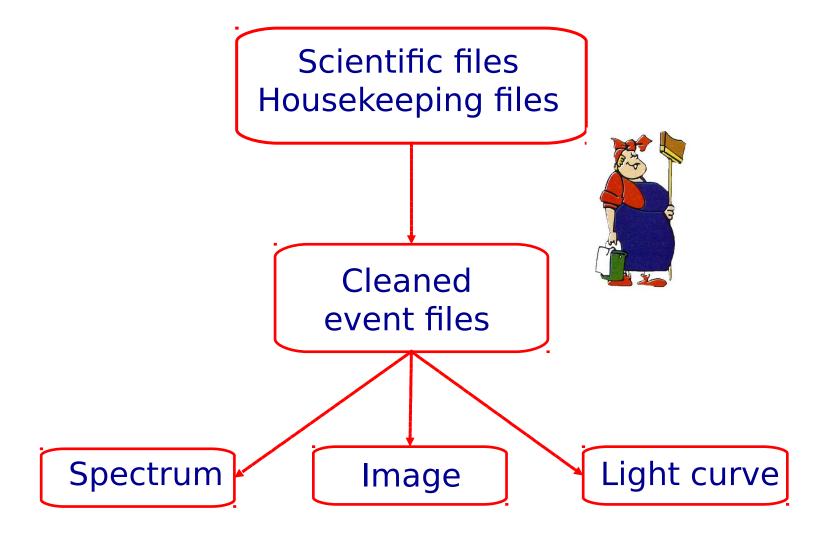

#### Extract source and background spectra

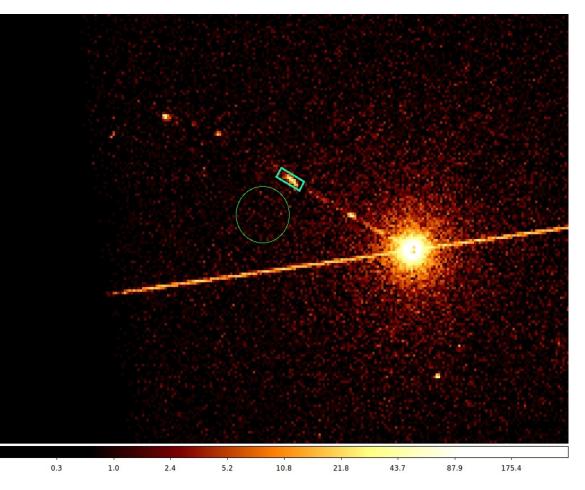

ds9 nomefile

Region -> File Format -> CIAO

- -> File Coordinate system
- -> Physical

#### To extract the spectrum of a *pointlike* source...

- -> punlearn specextract
- -> pset specextract infile="acisf00547N002\_evt2.fits[sky=region(src.reg)]"
- -> pset specextract outroot=prova
- -> pset specextract bkgfile="acisf00547N002\_evt2.fits[sky=region(bkg.reg)]"
- -> pset specextract weight in o
- -> pset specextract correct=yes
- -> pset specextract asp=pcadf089424455N002 asol1.fits
- -> pset specextract mskfile=acisf00547 000N002 msk1.fits
- -> pset specextract badpixfile=acisf00547\_000N002\_bpix1.fits
- -> pset specextract grouptype=NUM\_CTS binspec=15
- -> specextract verbose 2

#### specextract runs the following tools

- <a href="mailto:dmextract">dmextract</a>: to extract source and (optionally) background spectra. This tool also creates the WMAP used as input to mkacisrmf.
- mkarf: to create ARF(s).
- arfcorr: to apply an energy-dependent point-source aperture correction to the source ARF file.
- mkrmf or mkacisrmf: to build the RMF(s), depending on which is appropriate for the data and the calibration; see the Creating ACIS RMFs why topic for details.
- dmgroup: to group the source spectrum and/or background spectrum.
- <u>dmhedit</u>: to update the BACKFILE, RESPFILE and ANCRFILE keys in the source and background spectrum files.

#### Fractional encircled energy

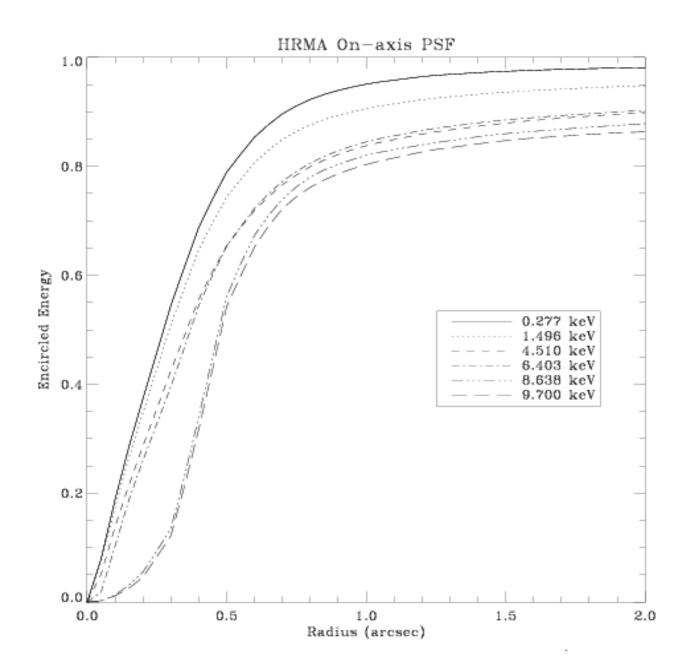

About 90% of photons coming from a pointlike source fall within 1"@1.5 keV

#### ...to extract the spectrum of an extended source

- -> punlearn specextract
- -> pset specextract infile="acisf00547N002\_evt2.fits[sky=region(src.reg)]"
- -> pset specextract outroot=prova
- -> pset specextract bkgfile="acisf00547N002\_evt2.fits[sky=region(bkg.reg)]"
- -> pset specextract weight∋yes
- -> pset specextract correct=no
- -> pset specextract asp=pcadf089424455N002\_asol1.fits
- -> pset specextract mskfile=acisf00547\_000N002\_msk1.fits
- -> pset specextract badpixfile=acisf00547\_000N002\_bpix1.fits
- -> pset specextract grouptype=NUM\_CTS binspec=15
- -> specextract verbose 2

#### specextract runs the following tools

- <u>dmextract</u>: to extract source and (optionally) background spectra. This tool also creates the WMAP used as input to mkacisrmf.
- sky2tdet: to create the WMAP input for mkwarf.
- mkwarf: to create weighted ARF(s).
- mkrmf or mkacisrmf: to build the RMF(s), depending on which is appropriate for the data and the calibration; see the Creating ACIS RMFs why topic for details.
- dmgroup: to group the source spectrum and/or background spectrum.
- <u>dmhedit</u>: to update the BACKFILE, RESPFILE and ANCRFILE keys in the source and background spectrum files.

The response matrix is composed by

- 1. The *Redistribution Matrix File (RMF):* associates to each instrument channel (I) the appropriate photon energy (E)
- 2. The Auxiliary Response File (ARF): includes information on the effective area, filter transmission and any additional energydependent efficiencies, i.e. the efficiency of the instrument in revealing photons.

The quantum efficiency (QE) is the *fraction of incident photons registered by a detector.* For an ideal detector, this is 100%. In reality, however, no detector is 100% efficient. If, for instance, the detector is 70% efficient, then every 100 photons would result in 70 counts.

The combination of RMF and ARF produces the input spectrum, convolved with the telescope effective area and detector efficiencies versus energy.

| File Edit | Tools                 | RMF           |              | Help |
|-----------|-----------------------|---------------|--------------|------|
|           | □ CHANNEL             | ☐ E_MIN       | ☐ E_MAX      |      |
| Select    | 1E                    | 1E            | 1E           |      |
| □ All     | channel               | keV           | keV          |      |
| Invert    | Modify                | Modify        | Modify       |      |
| 1         | 1.000000E+00          | 1.460000E-03  | 1.460000E-02 | 714  |
| 2         | 2.000000E+00          | 1.460000E-02  | 2.920000E-02 |      |
| 3         | 3.000000E+00          | 2.920000E-02  | 4.380000E-02 | 71   |
| 4         | 4.000000E+00          | 4.380000E-02  | 5.840000E-02 | 11   |
| 5         | 5.000000E+00          | 5.840000E-02  | 7.300000E-02 | 11   |
| 6         | 6.000000 <b>E+</b> 00 | 7.300000E-02  | 8.760000E-02 | 11   |
| 7         | 7.000000E+00          | 8.760000E-02  | 1.022000E-01 | 11   |
| 8         | 8.000000E+00          | 1.022000E-01  | 1.168000E-01 |      |
| 9         | 9.000000E+00          | 1.168000E-01  | 1.314000E-01 | 1    |
| 10        | 1.000000E+01          | 1.314000E-01  | 1.460000E-01 | 1    |
| 11        | 1.100000E+01          | 1.460000E-01  | 1.606000E-01 | Ш    |
| 12        | 1.200000E+01          | 1.606000E-01  | 1.752000E-01 | 11   |
| 13        | 1.300000E+01          | 1.752000E-01  | 1.898000E-01 | 71   |
| 14        | 1.400000E+01          | 1.898000E-01  | 2.044000E-01 | 11   |
| 15        | 1.500000E+01          | 2.044000E-01  | 2.190000E-01 | 11   |
| 16        | 1.600000E+01          | 2.190000E-01  | 2.336000E-01 |      |
| 17        | 1.700000E+01          | 2.336000E-01  | 2.482000E-01 |      |
| 18        | 1.800000E+01          | 2.482000E-01  | 2.628000E-01 |      |
| 19        | 1.900000E+01          | 2.628000E-01  | 2.774000E-01 |      |
| 20        | 2.000000E+01          | 2.774000E-01  | 2.920000E-01 |      |
|           |                       |               |              |      |
|           |                       |               |              |      |
| Go to:    | Edit                  | t cell: 0.219 |              |      |

| File Edit       | Tools        | ARF          |              | Hel |
|-----------------|--------------|--------------|--------------|-----|
| Select          | ☐ ENERG_LO   | ☐ ENERG_HI   | ☐ SPECRESP   |     |
| Select<br>□ All | keV          | keV          | cm**2        |     |
| Invert          | Modify       | Modify       | Modify       |     |
| 1               | 2.200000E-01 | 2.300000E-01 | 9.414584E+01 |     |
| 2               | 2.300000E-01 | 2.400000E-01 |              | -11 |
|                 |              |              | 1.119709E+02 | -11 |
| 3               | 2.400000E-01 | 2.500000E-01 | 1.309653E+02 | -11 |
| 4               | 2.500000E-01 | 2.600000E-01 | 1.518642E+02 | -11 |
| 5               | 2.600000E-01 | 2.700000E-01 | 1.716482E+02 | -11 |
| 6               | 2.700000E-01 | 2.800000E-01 | 1.922011E+02 | 41  |
| 7               | 2.800000E-01 | 2.900000E-01 | 4.741680E+01 | 41  |
| 8               | 2.900000E-01 | 3.000000E-01 | 2.284590E+00 | 41  |
| 9               | 3.000000E-01 | 3.100000E-01 | 5.144246E+00 | 41  |
| 10              | 3.100000E-01 | 3.200000E-01 | 1.563580E+01 | _11 |
| 11              | 3.200000E-01 | 3.300000E-01 | 2.251595E+01 | _11 |
| 12              | 3.300000E-01 | 3.400000E-01 | 3.011008E+01 |     |
| 13              | 3.400000E-01 | 3.500000E-01 | 3.743014E+01 |     |
| 14              | 3.500000E-01 | 3.600000E-01 | 4.385400E+01 | Ш   |
| 15              | 3.600000E-01 | 3.700000E-01 | 4.954287E+01 | Ш   |
| 16              | 3.700000E-01 | 3.800000E-01 | 5.625348E+01 | Ш   |
| 17              | 3.800000E-01 | 3.900000E-01 | 6.431229E+01 | Ш   |
| 18              | 3.900000E-01 | 4.000000E-01 | 7.319862E+01 | 71  |
| 19              | 4.000000E-01 | 4.100000E-01 | 7.713167E+01 | 71  |
| 20              | 4.100000E-01 | 4.200000E-01 | 8.444775E+01 | 71  |
|                 |              |              |              |     |
|                 |              |              |              |     |
| Go to:          | Edit         | t cell: 0.42 |              |     |

RMF ARF

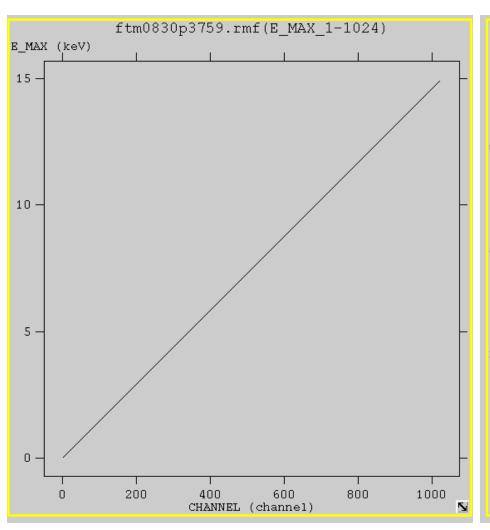

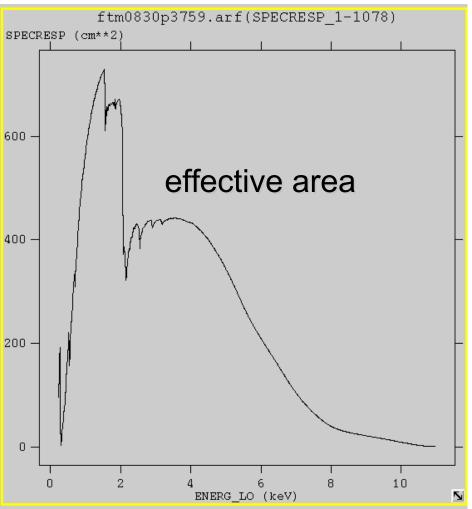

#### To combine spectra from different observations

- -> punlearn combine\_spectra
- -> pset combine spectra src spectra=obs1843.pi,obs1842.pi
- -> pset combine\_spectra outroot=combined
- -> pset combine\_spectra src\_arfs=...
- -> pset combine\_spectra src\_rmfs=...
- -> pset combine\_spectra bkg\_spectra=...
- -> pset combine\_spectra bkg\_arfs=...
- -> pset combine\_spectra bkg\_rmfs=...
- -> pset combine\_spectra bscale\_method=asca/time/counts
- -> combine\_spectra verbose 2

## Pileup

http://cxc.harvard.edu/ciao/download/doc/pileup\_abc.pdf

Two or more photon are collected during the same read-out in the same pixel, and are read as a single event (with > energy)

→ loss of informatio
 from these events
 → distortion in the
 observed spectrum

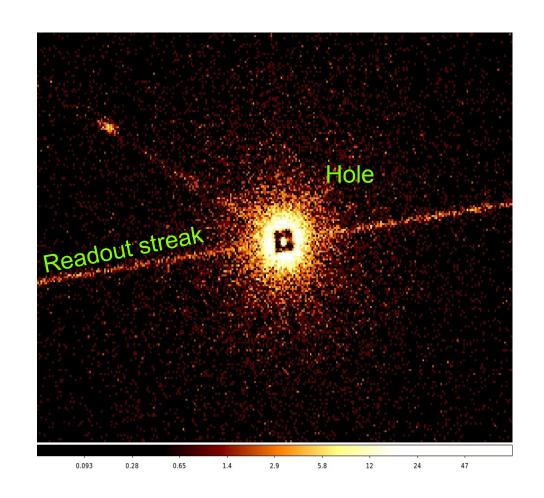

Pileup two major effects are:

**ENERGY MIGRATION** photon energies sum to create a detected event with higher energy;

GRADE MIGRATION event grades migrate towards values inconsistent with real photon events.

- net decrease of the observed count rate
- net decrease in the fractional rms variability of the lightcurve

spectral shape of the source distorted

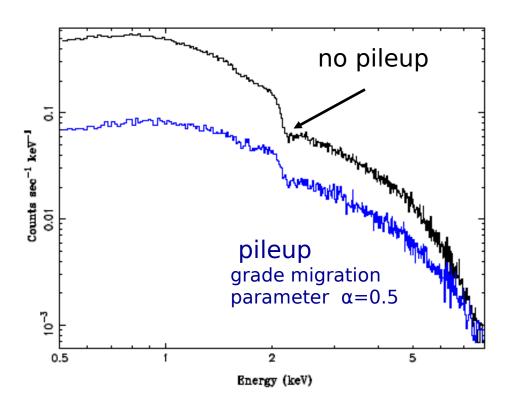

Avoid pileup: reduce the counts per frame pixels (PIMMS)

Pileup mitigation: use an XSPEC - pileup model

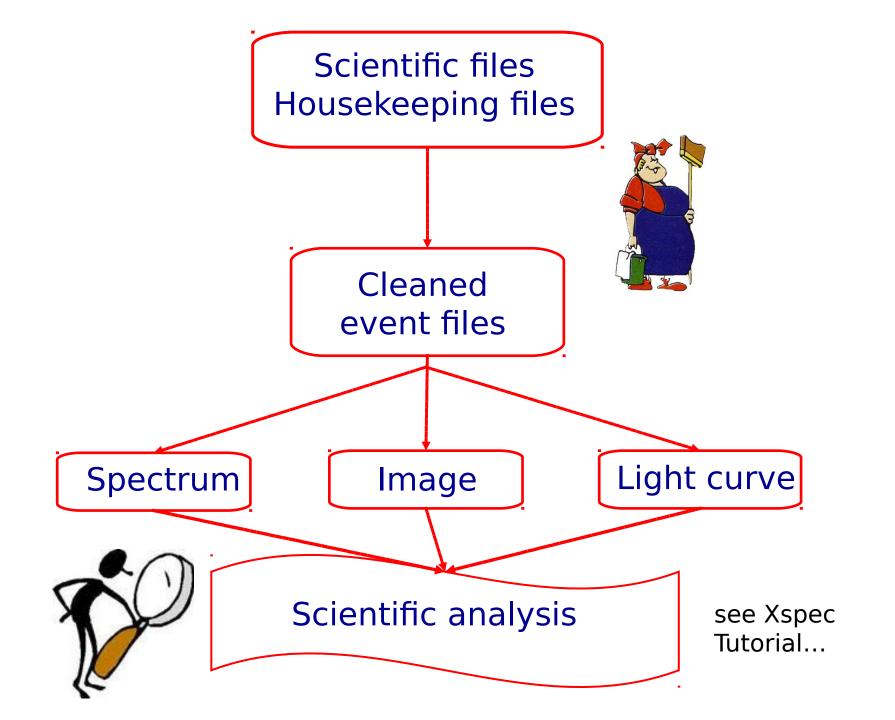

- → How to download X-ray data from a public archive
- → How the downloaded files look like
- → How to reduce X-ray (Chandra) data
- → How to create the radio and/or X-ray contours for an extended object

#### http://ned.ipac.caltech.edu/

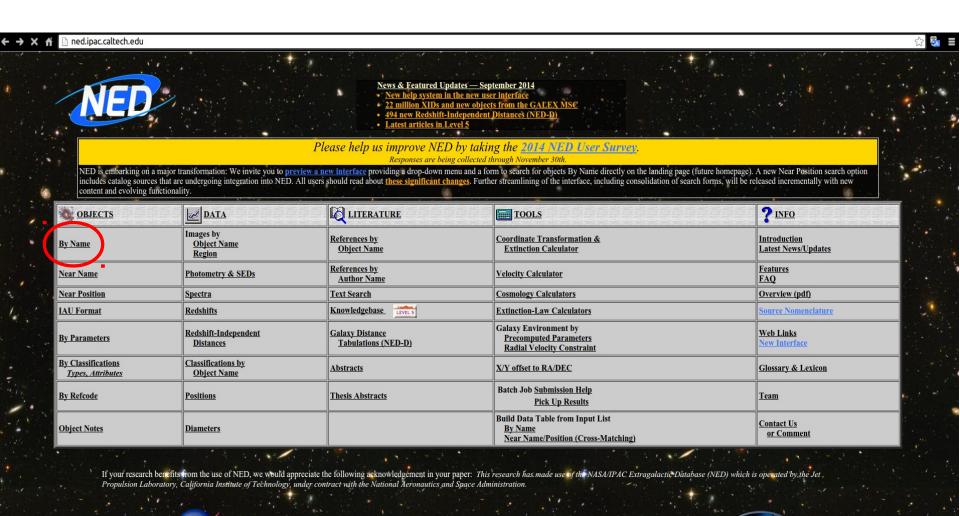

#### http://ned.ipac.caltech.edu/

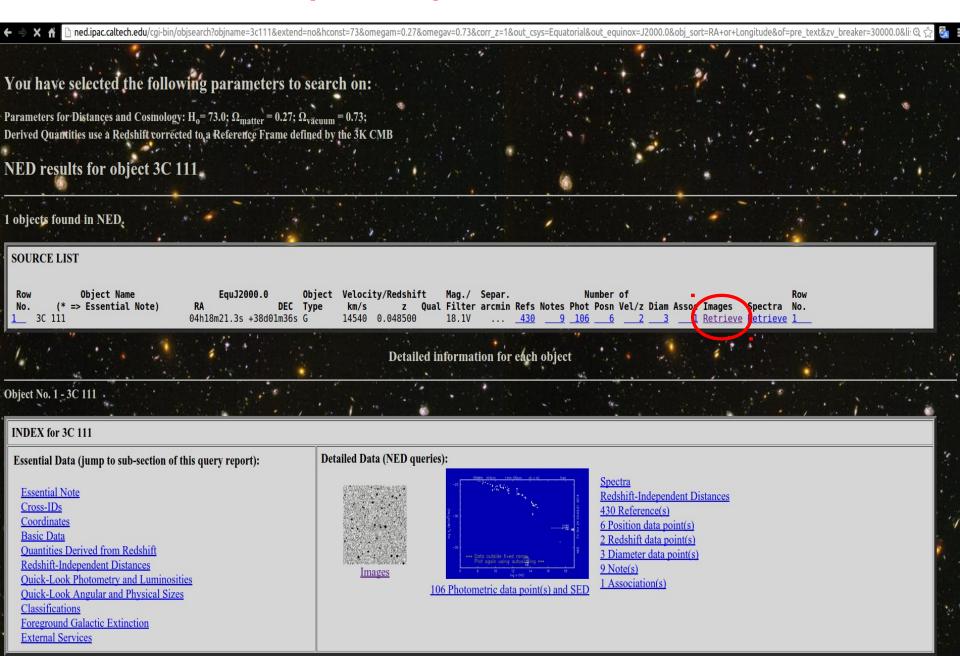

# http://ned.ipac.caltech.edu/

| C 🖍 🗋 ned.ipac.calte                                                                                                    | ech.edu/cgi-bin/imgdata?objname=3C | IN/A                       | IN/A         | 6cm                | IN/A          | IN/A  | Camoriage_3kiii | 1977WIIIINAS04013 |   |
|----------------------------------------------------------------------------------------------------|------------------------------------|----------------------------|--------------|--------------------|---------------|-------|-----------------|-------------------|---|
|                                                                                                    |                                    |                            |              |                    |               |       |                 |                   |   |
|                                                                                                    | 4368KB FITS image Retrieve         | <u>Display</u> FITS Header | <b>LANGE</b> | 8.4GHz ,<br>3.6cm  | 10.2 x 10.2   | 2.50  | VLA             | 1997MNRAS.29120L  | • |
| San (San San San San San San San San San San                                                                                                    | 1503KB FITS image Retrieve         | <u>Display</u> FITS Header |              | 8.4GHz ,<br>3.6cm  | 0.6 x 0.6     | 0.32  | VLA             | 1997MNRAS.29120L  |   |
|                                                                                                    | 5088KB FITS image <u>Retrieve</u>  | <u>Display</u> FITS Header |              | 8.4GHz ,<br>3.6cm  | 4.3 x 3.2     | 1.60  | VLA             | 1997MNRAS.29120L  |   |
| 50 10a                                                                                                    | 71KB JPG image Retrieve            | Display Caption            | N/A          | 10.7GHz ,<br>2.8cm | N/A           | N/A   | Cambridge_5km   | 1981MNRAS.195261L |   |
| Constitution of the second second sec | 1258KB JPG image Retrieve          | N/A                        | N/A          | 15GHz,<br>2cm      | 0.001 x 0.001 | 0.001 | VLBA            | 2005AJ130.1389L   |   |
| The Control of the Control of the Co | 4392KB JPG image Retrieve          | N/A                        | N/A          | 15GHz ,<br>2cm     | 0.002 x 0.002 | 0.001 | VLBA            | 2005AJ130.1389L   |   |

#### Other useful links

http://www.jb.man.ac.uk/atlas/icon.html

http://2jy.extragalactic.info/2Jy\_home\_page.html

http://www.jb.man.ac.uk/atlas/dragns.html

> ds9 X-ray\_image radio\_image

Frame → match frames

→ WCS

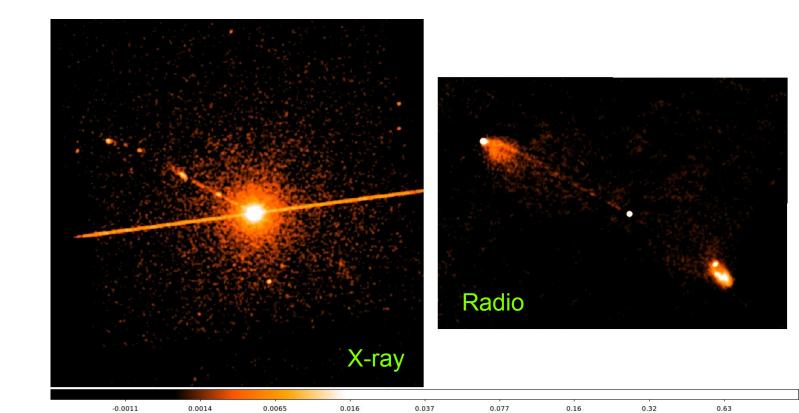

#### > ds9 X-ray\_image radio\_image

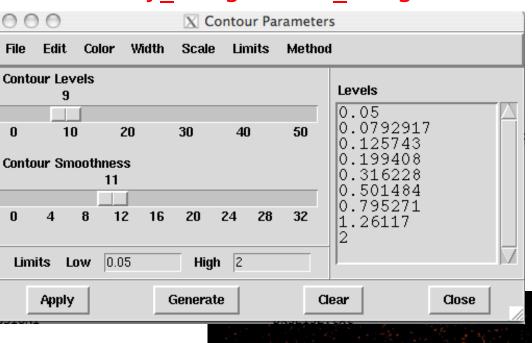

Analysis -> contours parameters

File -> save contours

0.077

0.16

0.32

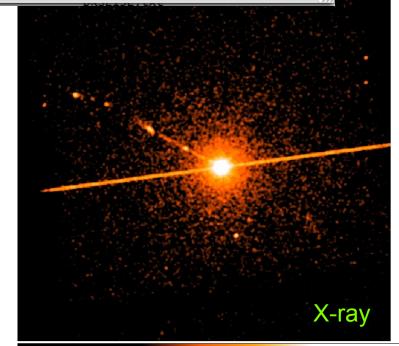

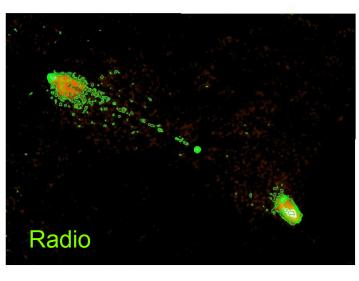

Analysis → Contour parameters

→ File

→ Load contours

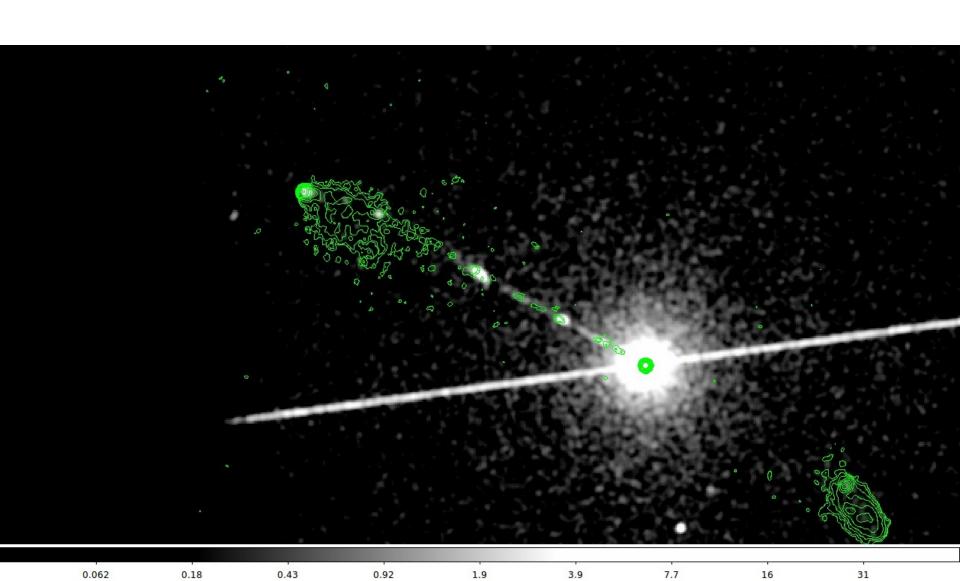

#### Not only radio/X...

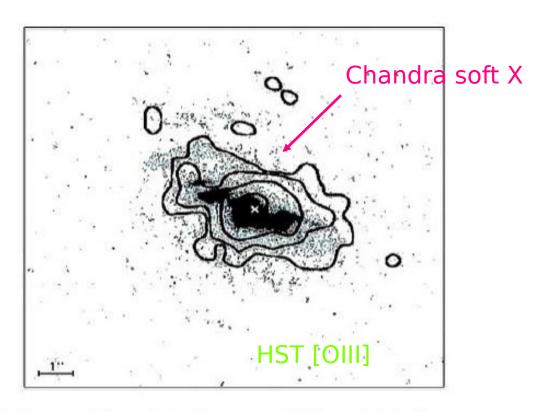

Fig. 4. Superposition of the *Chandra* soft X-ray (<2 keV) contours on an *HST* image taken through a linear ramp filter at redshifted [OIII]λ5007. The sign "x" indicates the centre of the hard X-ray source, north is up, east to the left. The X-ray image was smoothed with a Gaussian of FWHM ~ 6 pixels. The contours correspond to four logarithmic intervals in the range 1-60% of the peak flux.

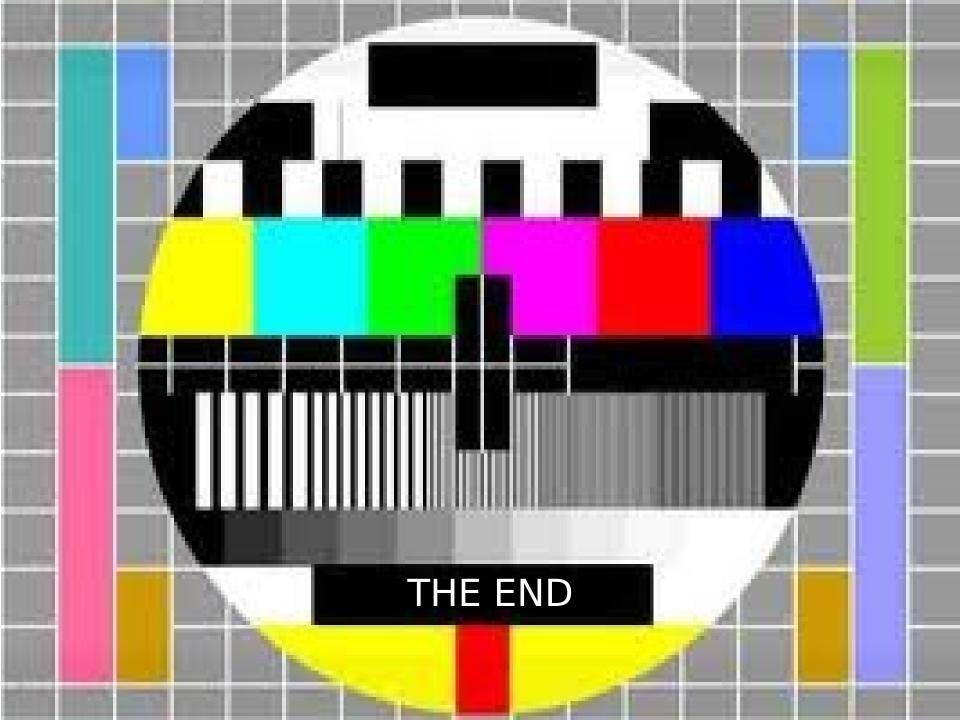